### **Licensing**

The Hotline Protocol is the property of [Hotsprings](http://www.Hotspringsinc.com) Inc. It is licensed to you under the [GPL](http://www.fsf.org), or a commercial license negotiated with Hotsprings Inc. If you do not have a commercial license, then this protocol is automatically GPL.

For most developers, the GPL is the best option. Contrary to conventional wisdom, there is no prohibition in the GPL to charging money for a GPL'd application. The GPL is about free as in speech, not free as in beer. If you want to use the protocol to develop a closed source application, you can do so by contacting [Hotsprings](mailto:sales@hotspringsinc.com?subject=HL%20Protocol%20Licensing) for a commercial license. Possession of a commercial license allows for conventional commercial development.

### **Protocol Overview**

Hotline client is an application executing on the user's computer, and providing user interface for end-user services (chat, messaging, file services and other). Hotline server provides services and facilitates communication between all clients that are currently connected to it. Tracker application stores the list of servers that register with it, and provides that list to clients that request it. All these applications use TCP/IP for communication.

To be able to connect to the specific server, IP address and port number must be provided to the client application. If client receives server's address from a tracker, the tracker will provide the client with complete address. Otherwise, the user of Hotline client software must manually set this address. IP port number, set in the Hotline client for a specific server, is called *base port number*. Additional port numbers utilized by the network protocol are determined by using this base port number. Namely, the base port number itself is used for regular transactions, while base port + 1 is used when upload/download is requested. HTTP tunneling uses base port + 2 for the regular transactions, and base + 3 for uploads/downloads.

Numeric data transmitted over the wire is always in the network byte order.

### **Session Initialization**

After establishing TCP connection, both client and server start the handshake process in order to confirm that each of them comply with requirements of the other. The information provided in this initial data exchange identifies protocols, and their versions, used in the communication. In the case where, after inspection, the capabilities of one of the subjects do not comply with the requirements of the other, the connection is dropped. The following information is sent to the server:

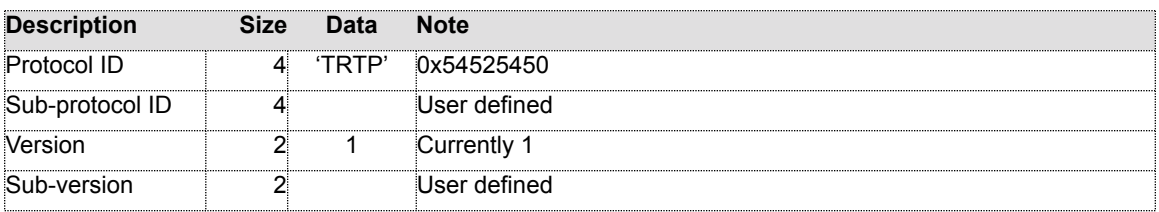

The server replies with the following:

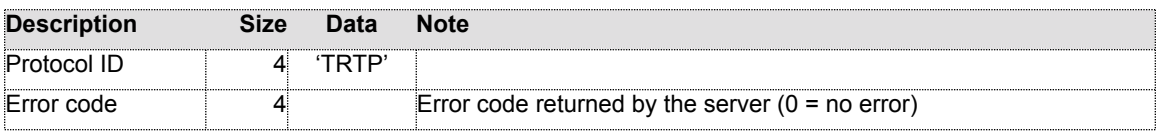

In the case of an error, client and server close the connection.

### **Transactions**

After the initial handshake, client and server communicate over the connection by sending and receiving *transactions*. Every transaction contains description (request) and/or status (reply) of the operation that is performed, and parameters used for that specific operation. A transaction begins with the following header:

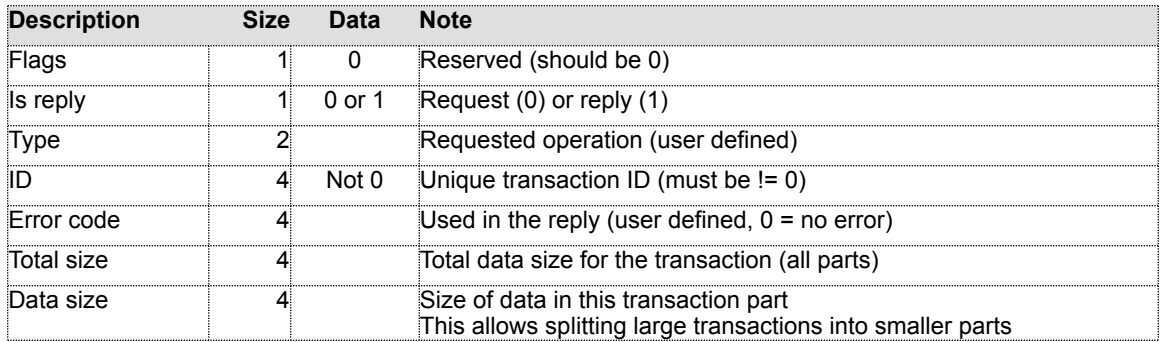

Immediately following the header is optional transaction data. Data part contains *transaction parameters*. When these parameters are used, data part starts with the field containing the number of parameters in the parameter list:

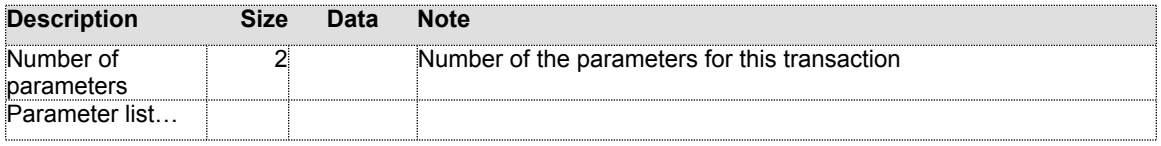

Parameter list contains multiple records with the following structure:

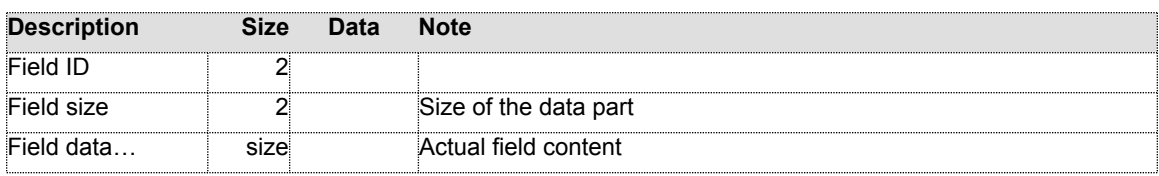

Every field data format is based on the field type. Currently, there are only 3 predefined field data types: integer, string and binary.

### **Transaction Types (with Type ID)**

This is the list of all transactions in the current version of Hotline software:

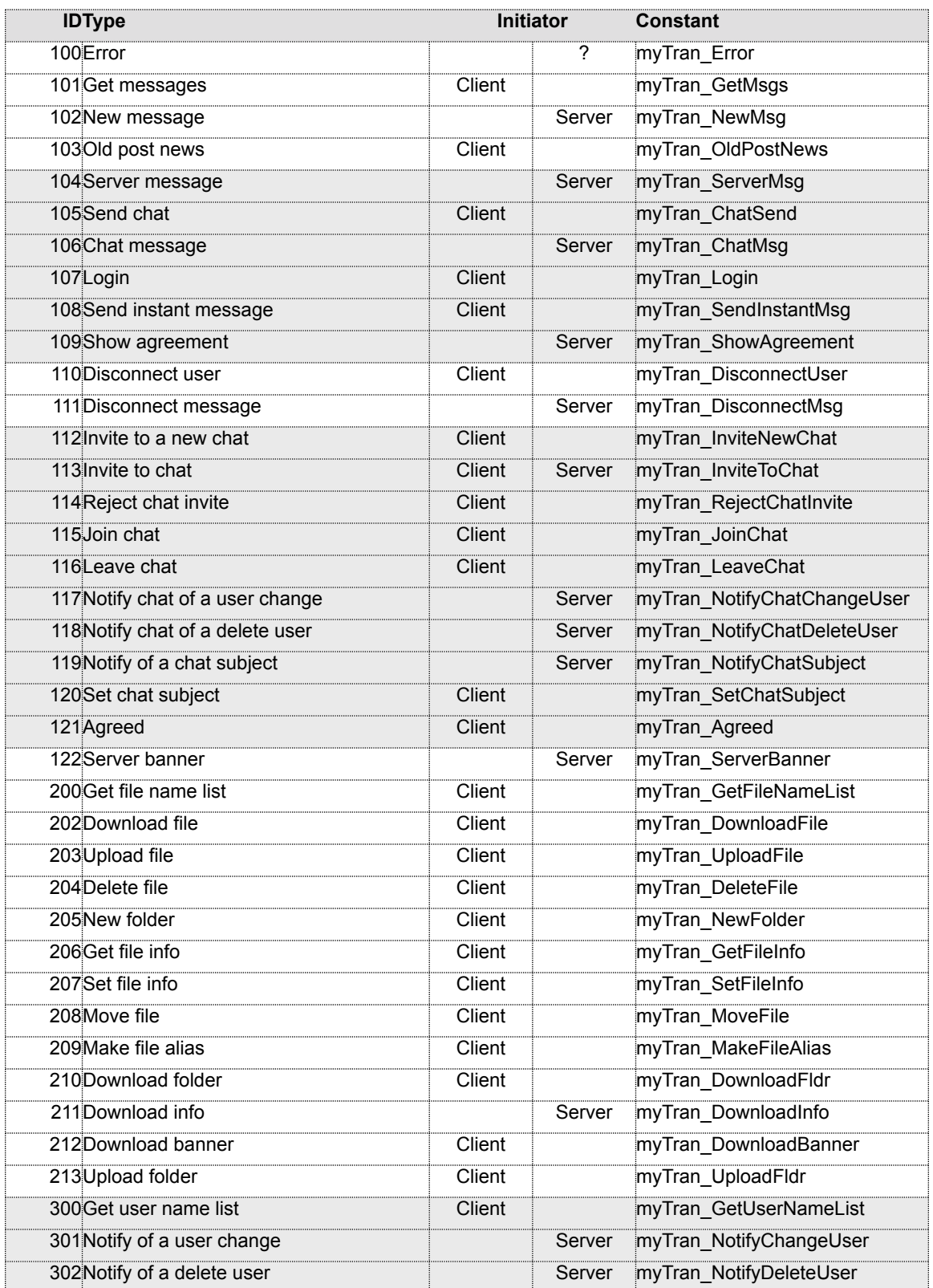

**The Hotline Network Protocol – Version 1.9 Property of Hotsprings Inc.** Publicly licensed under the **[GPL](http://www.fsf.org)** 

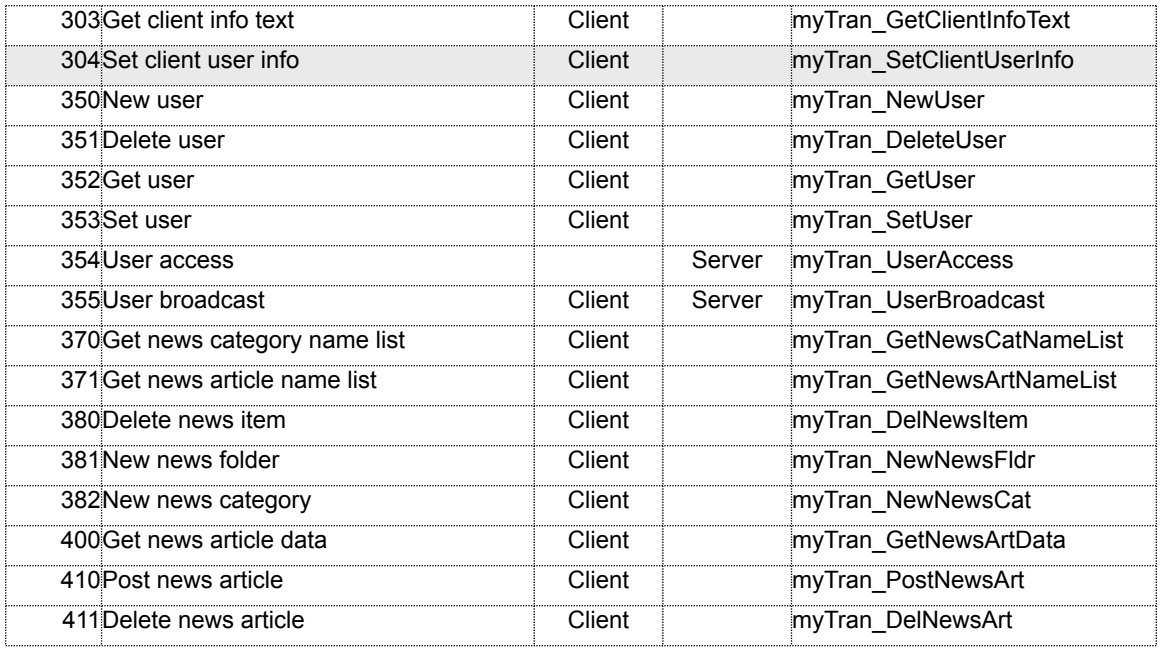

The following are the lists of related transactions that are implemented in the new version of Hotline software:

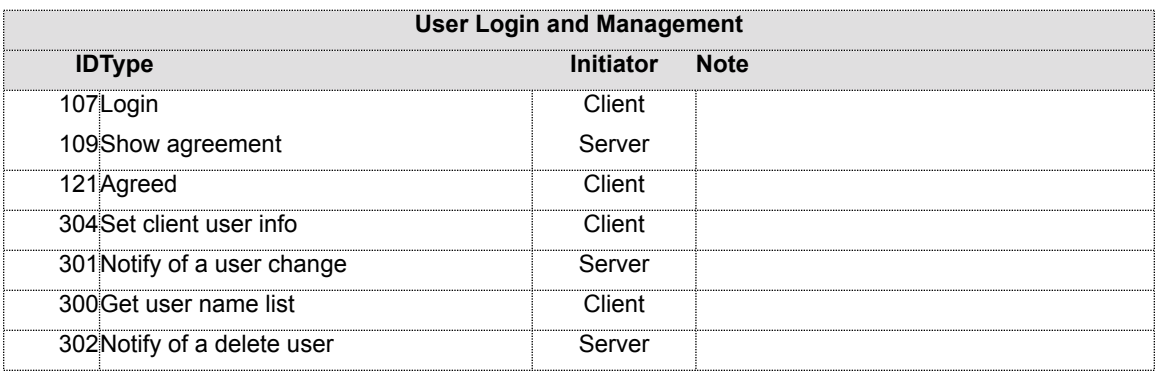

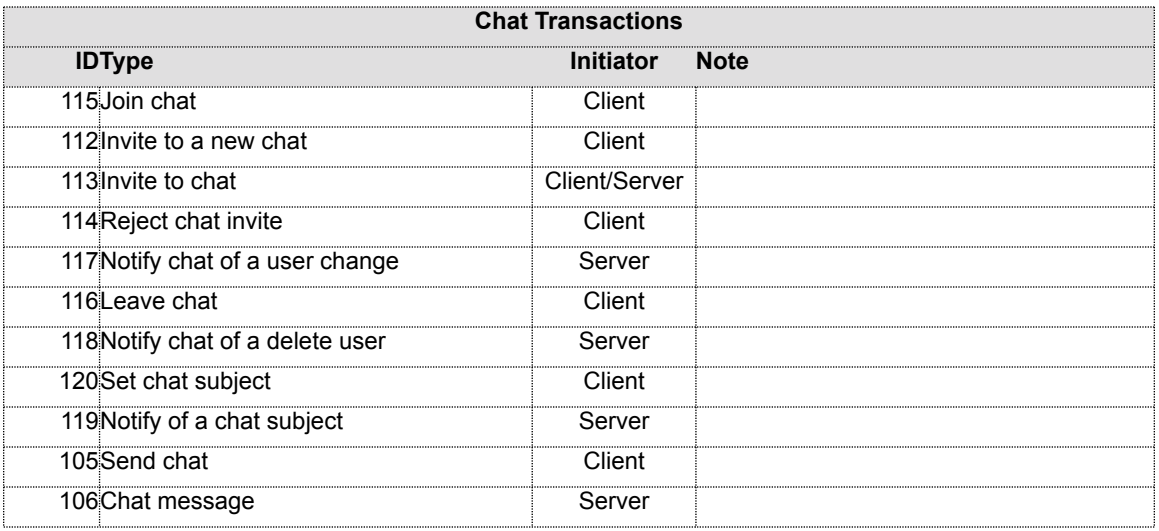

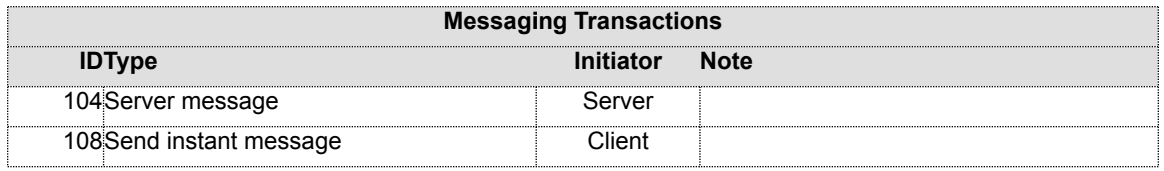

### **Transaction Description**

Transaction types are described using the following format:

#### *Constant:*

Constant identifier used in the old version of the application.

#### *Access:*

Specifies access privilege required to perform the transaction.

### *Initiator:*

Specifies transaction initiator (client or server).

*Fields used in the request:* List of fields sent by the transaction initiator.

#### *Fields used in the reply:*

List of fields sent back to the transaction initiator.

#### *Reply is not sent.* Receiver of transaction is not sending reply.

*Reply is not expected.* Sender of transaction is not expecting reply.

#### **Error (100)**

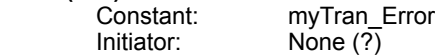

### **Get Messages (101)**

myTran\_GetMsgs Initiator: Client

Fields used in the request: None

Fields used in the reply:

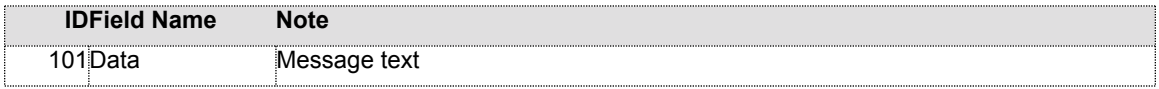

### **New Message (102)**

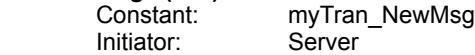

Fields used in the request:

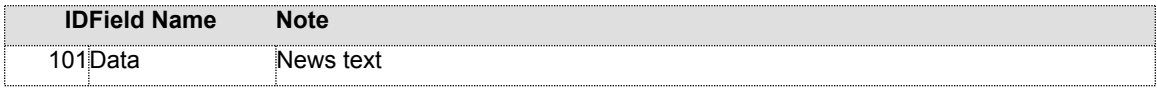

Reply is not sent.

## **Old Post News (103)** Initiator:

myTran\_OldPostNews Access: News Post Article (21)<br>Initiator: Client Fields used in the request:

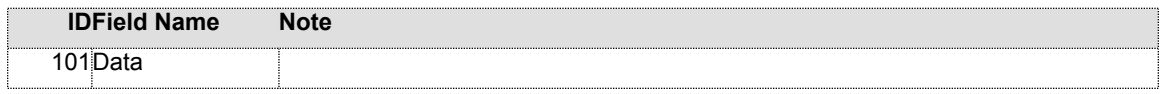

Fields used in the reply: None

### **Server Message (104)**

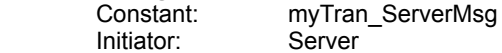

Receive a message from the user on the current server, server's administrator, or server software itself.

Fields used in the request:

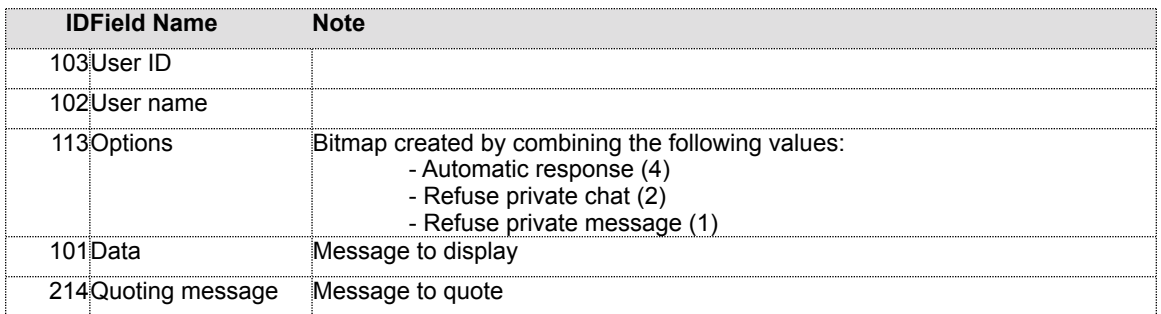

If User ID (103) field is not sent, receiver assumes that sender uses the following fields:

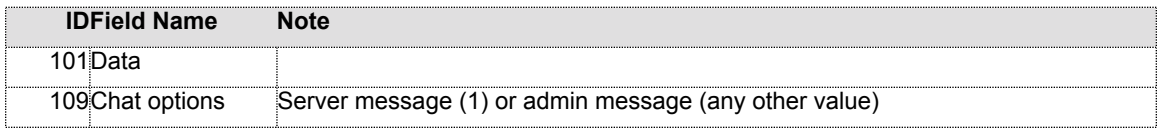

Reply is not sent.

### **Send Chat (105)**

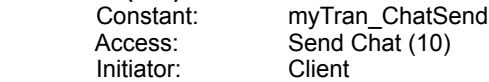

Send a chat message to the chat.

Fields used in the request:

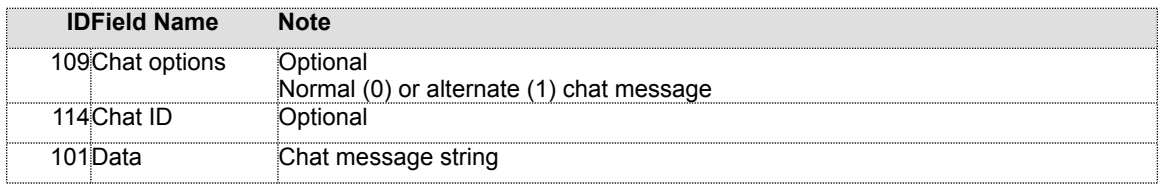

Reply is not expected.

### **Chat Message (106)**

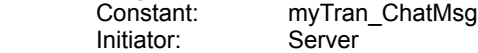

Receive a chat message from the chat.

Fields used in the request:

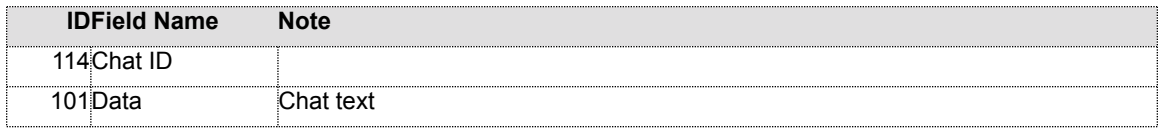

If Chat ID is not available, the Data field contains:

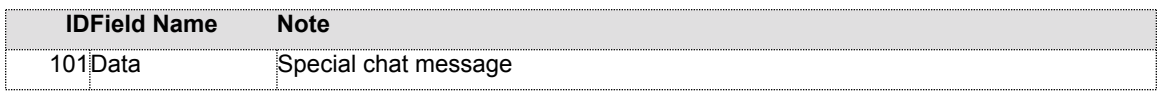

Reply is not sent.

#### **Login (107)**

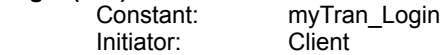

Start login sequence with the server (see *Transaction Sequences*).

Fields used in the request:

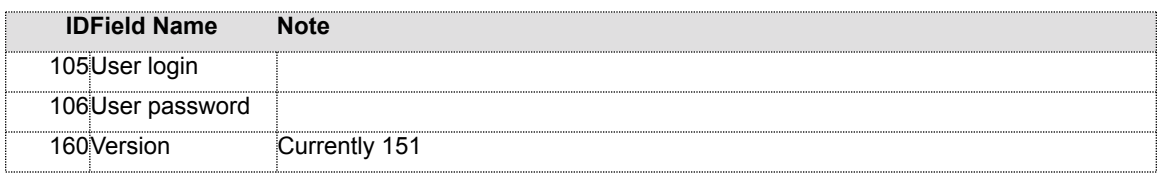

Fields used in the reply:

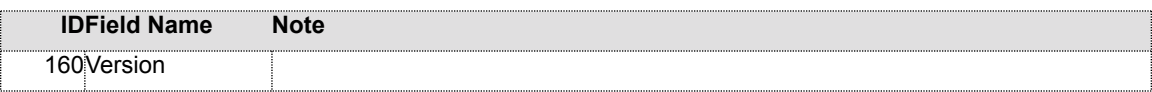

If Version is >= 151, additional fields are included:

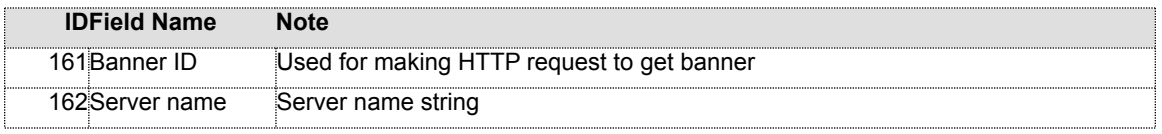

If server version is < 151, client sends Set Client User Info (304) transaction with only User Name (102) and User Icon ID (104) fields used, and does not expect a reply. It does not expect agreement to be received (109). Subsequently, it sends Get User Name List (300) request, followed by Get File Name List (200) or Get News Category Name List (370), depending on user preferences. After that, a banner is requested from HTTP server.

### **Send Instant Message (108)**<br>Constant: my

myTran\_SendInstantMsg Initiator: Client

Send instant message to the user on the current server.

Fields used in the request:

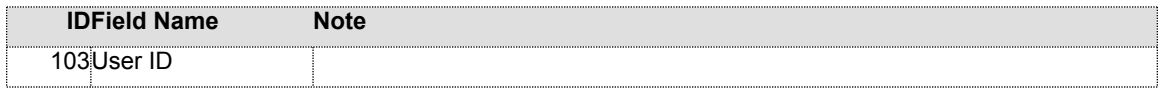

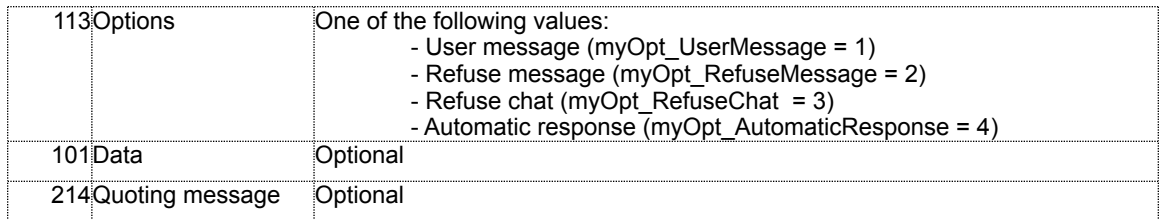

Fields used in the reply: None

#### **Show Agreement (109)**

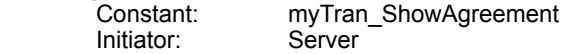

Receive agreement that will be presented to the user of the client application. This transaction is part of the login sequence (see *Transaction Sequences*).

Fields used in the request:

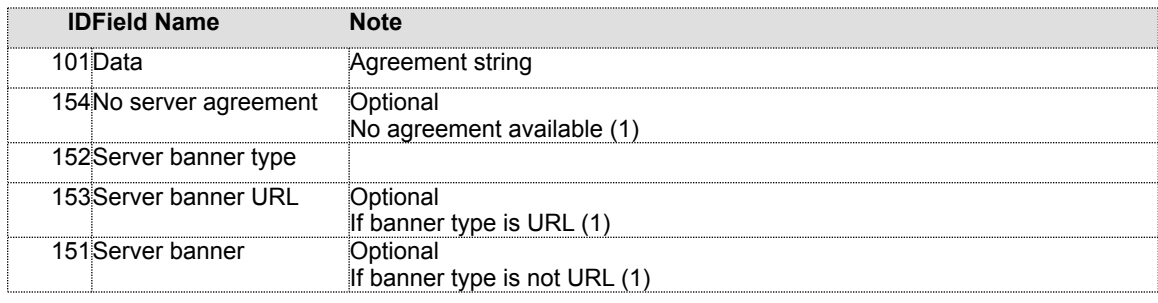

Reply is not sent.

### **Disconnect User (110)**

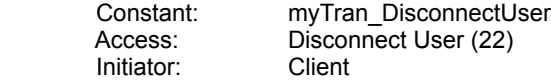

Disconnect user from the current server.

Fields used in the request:

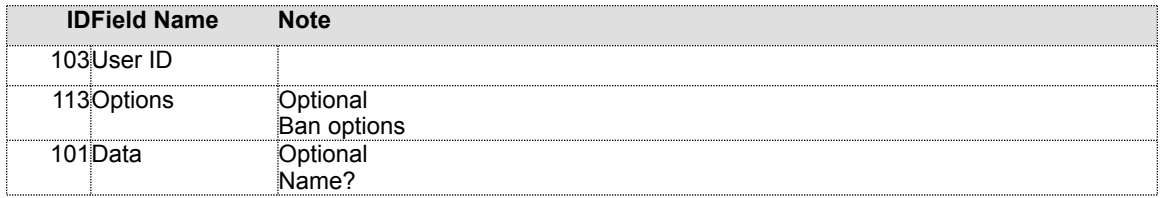

Fields used in the reply: None

### **Disconnect Message (111)**

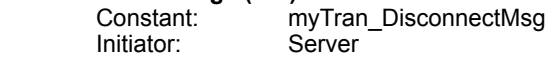

Receive disconnect message from the server. Upon receiving this transaction, client should close the connection with server.

Fields used in the request:

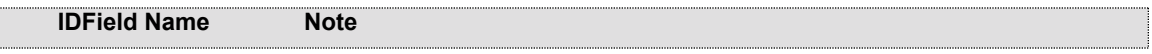

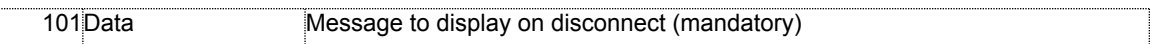

Reply is not sent.

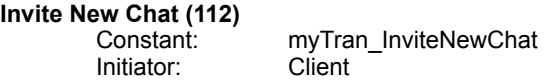

Invite users to the new chat.

Fields used in the request:

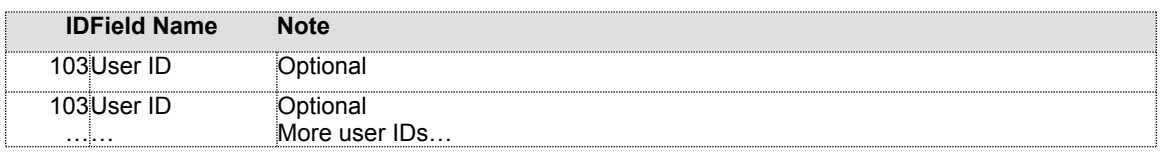

Fields used in the reply:

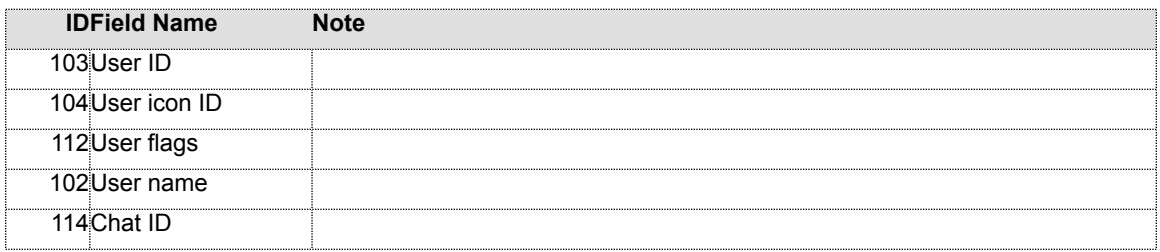

## **Invite To Chat (113)**

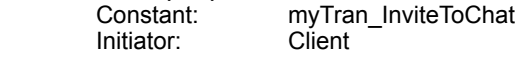

Invite user to the existing chat.

Fields used in the request:

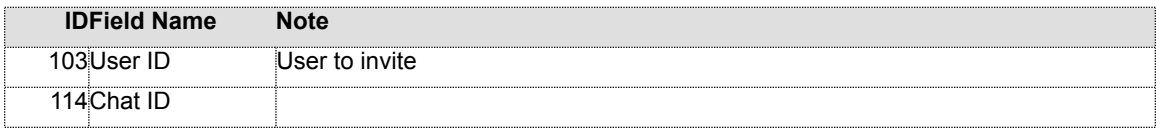

Reply is not expected.

The server can also be an initiator of this transaction.

Initiator: Server

Fields used in the request:

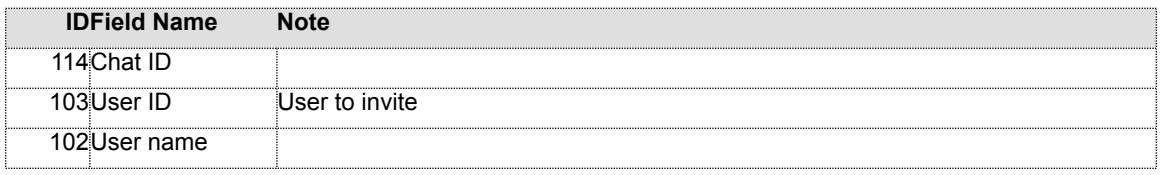

Reply is not sent.

When client receives this message from the sever with version < 151, and client has automatic response or reject chat flag set, Reject Chat Invite (114) transaction is sent back to the server.

### **Reject Chat Invite (114)**

myTran\_RejectChatInvite<br>Client

Reject invitation to join the chat.

Fields used in the request:

Initiator:

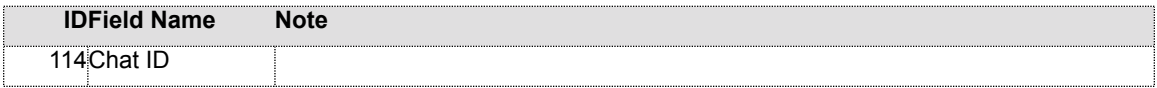

Reply is not expected.

### **Join Chat (115)**

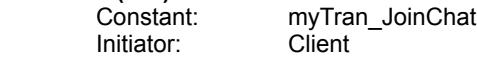

Join the chat.

Fields used in the request:

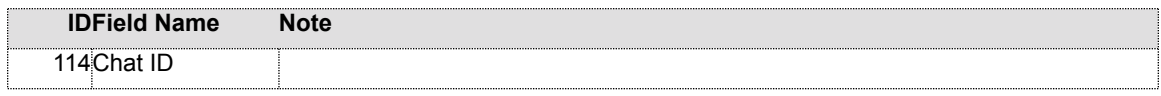

Fields used in the reply:

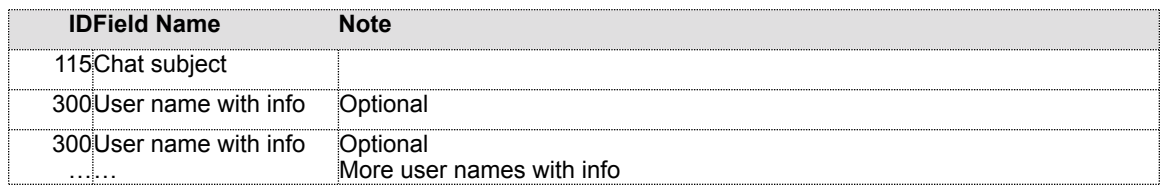

# **Leave Chat (116)**

myTran\_LeaveChat<br>Client Initiator:

Leave the chat.

Fields used in the request:

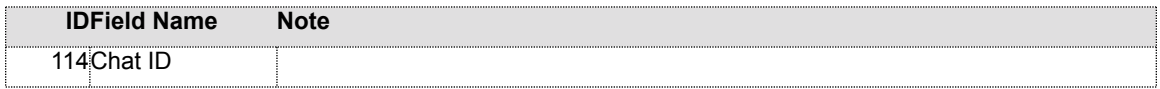

Reply is not expected.

#### **Notify Chat Change User (117)**<br>Constant: myTra myTran\_NotifyChatChangeUser<br>Server Initiator:

Notify the user of the chat that the information for some another user changed, or that a new user just joined the chat. This information should be added to (user joined the chat), or updated (user changed its info) in the chat user list.

Fields used in the request:

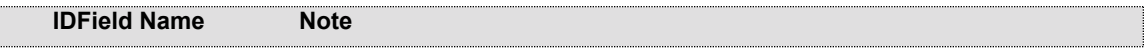

**The Hotline Network Protocol – Version 1.9 Property of Hotsprings Inc.** Publicly licensed under the **[GPL](http://www.fsf.org)** 

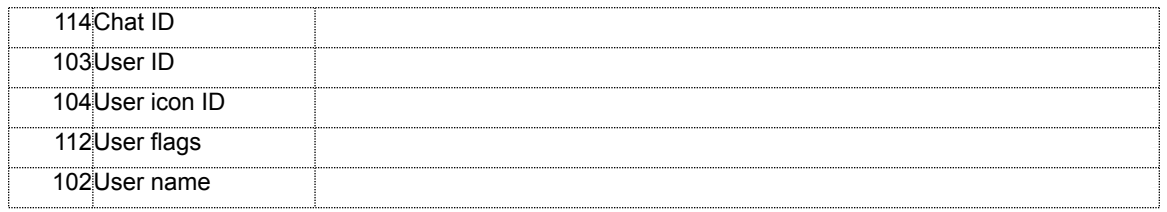

Reply is not sent.

In the Hotline implementation v1.8x, this transaction is in fact used only when the user joins the chat. The user information update done by Notify Change User (301) transaction is also applied to any chat rooms on the clients receiving the update.

### **Notify Chat Delete User (118)**

myTran\_NotifyChatDeleteUser<br>Server Initiator:

Notify the user of the chat that a user left that chat. The client should update the chat user list.

Fields used in the request:

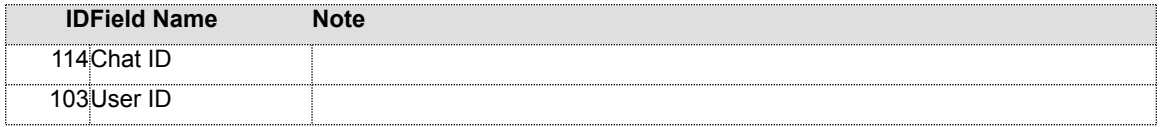

Reply is not sent.

#### **Notify Chat Subject (119)** myTran\_NotifyChatSubject<br>Server Initiator:

Notify the user of the chat of the chat subject.

Fields used in the request:

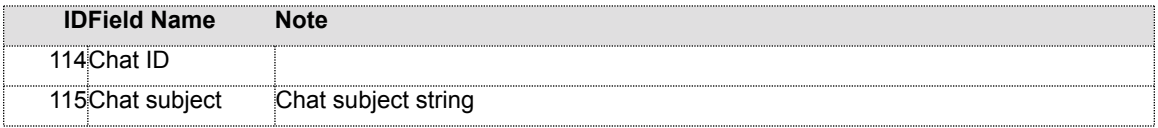

Reply is not sent.

# **Set Chat Subject (120)**

myTran\_SetChatSubject<br>Client Initiator:

Set chat subject for the chat.

Fields used in the request:

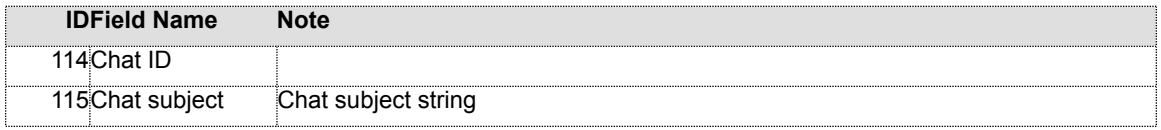

Reply is not expected.

**Agreed (121)** Constant: myTran\_Agreed Initiator: Client

Notify the server that the user accepted the server agreement.

Fields used in the request:

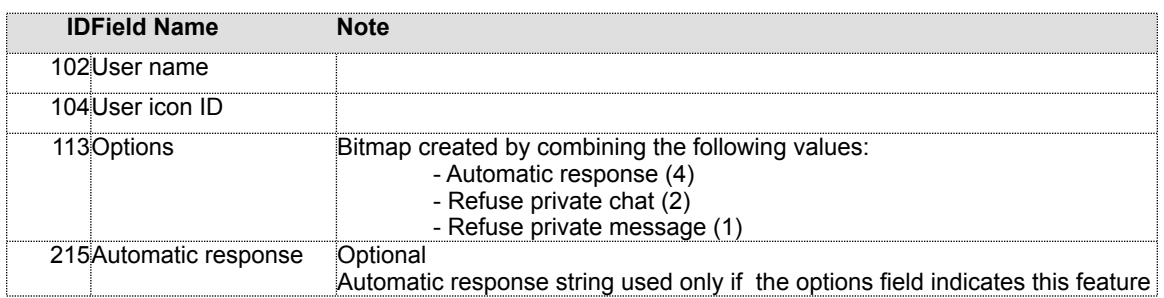

Fields used in the reply: None

After receiving server's acknowledgement, the client sends Get User Name List (300) request, followed by Get File Name List (200) or Get News Category Name List (370), depending on user preferences.

### **Server Banner (122)**

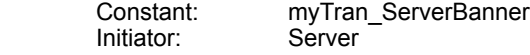

Notify the client that a new banner should be displayed.

Fields used in the request:

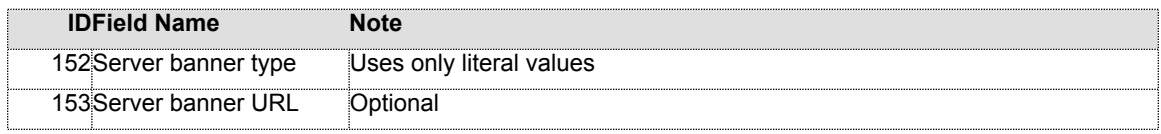

Reply is not sent.

If banner type is URL, it is requested from that URL. Otherwise, the banner is requested from the server by Download Banner (212) request.

This transaction uses only literal value constants in the banner type field (etc. 'URL ', 'JPEG' or other).

### **Get File Name List (200)**

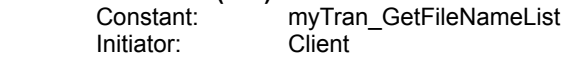

Get the list of file names from the specified folder.

Fields used in the request:

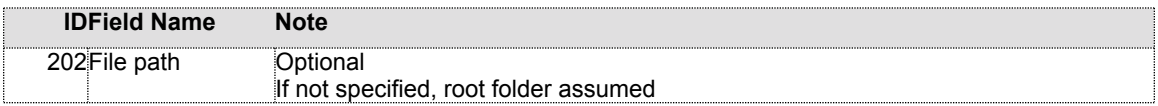

Fields used in the reply:

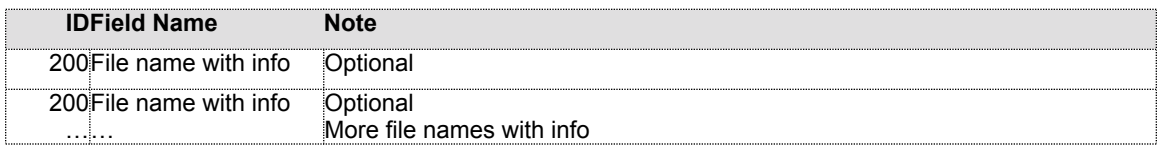

### **Download File (202)**

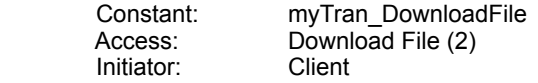

Download the file from the specified path on the server.

Fields used in the request:

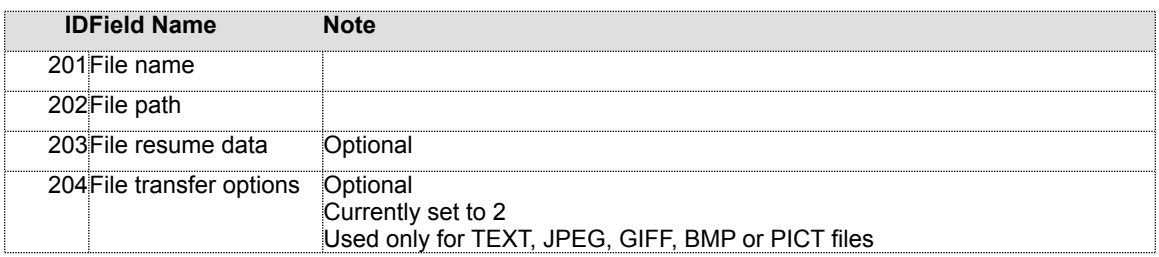

### Fields used in the reply:

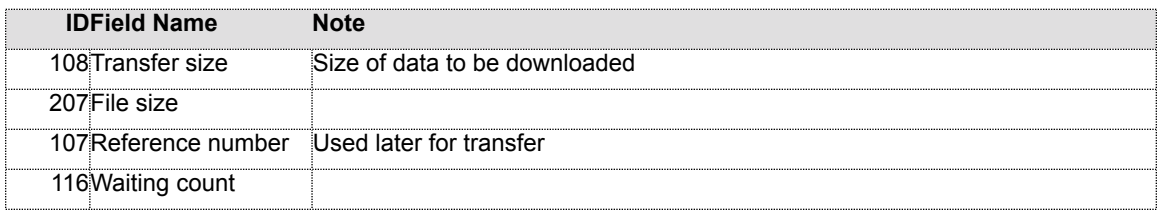

After receiving reply from the server, the client opens TCP (or HTTP) connection to base port + 1 (HTTP uses base port  $+3$ ). On successful establishment, client sends the following record using the new connection:

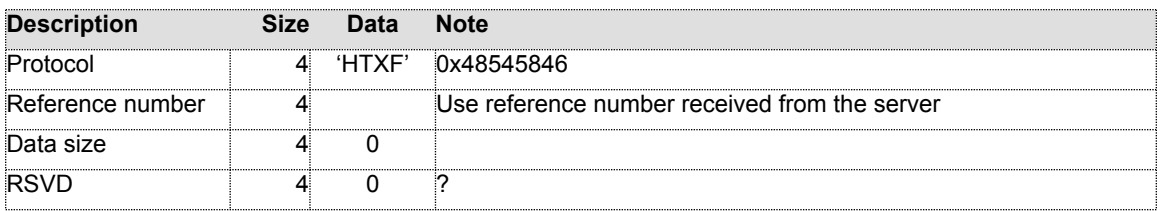

After this, server sends the flattened file object (see *Flattened File Object*) using this new TCP connection.

#### **Upload File (203)**

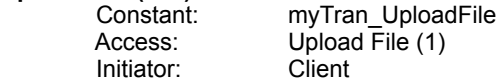

Upload a file to the specified path on the server.

Fields used in the request:

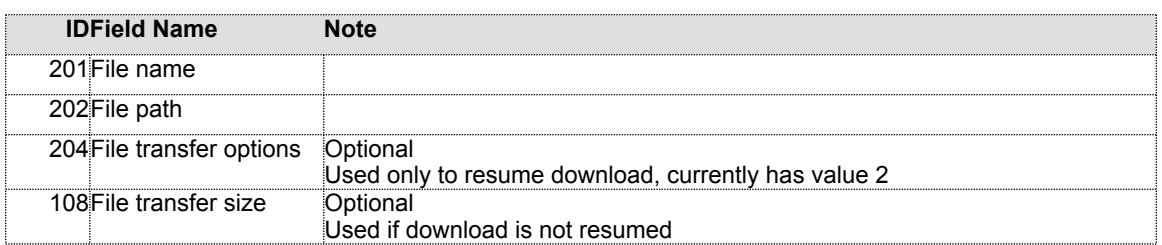

Fields used in the reply:

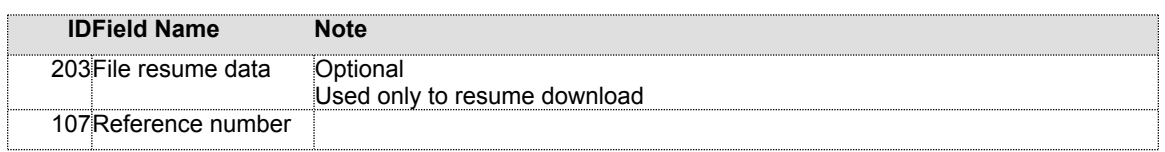

After receiving reply from the server, the client opens TCP (or HTTP) connection to base port + 1 (HTTP uses base port  $+3$ ). On successful establishment, client sends the following record using the new connection:

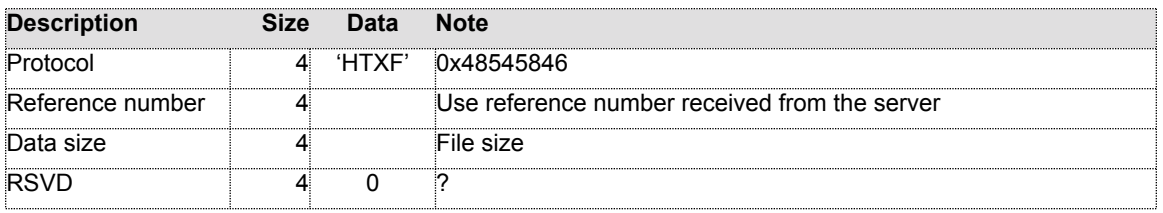

After this, client sends the flattened file object (see *Flattened File Object*) using this new TCP connection.

#### **Delete File (204)**

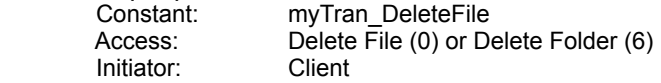

Delete the specific file from the server.

Fields used in the request:

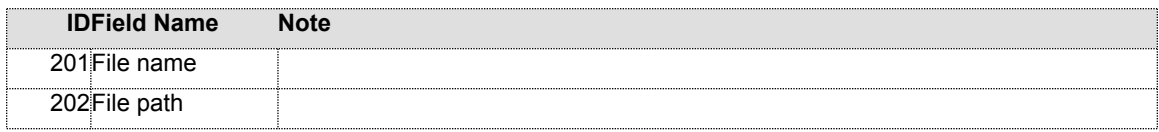

Fields used in the reply: None

**New Folder (205)**

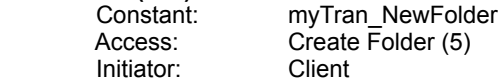

Create a new folder on the server.

Fields used in the request:

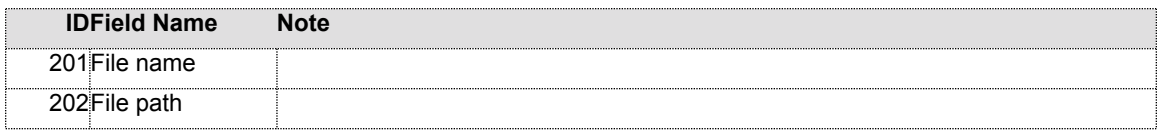

Fields used in the reply: None

**Get File Info (206)** myTran\_GetFileInfo<br>Client Initiator:

Request file information from the server.

Fields used in the request:

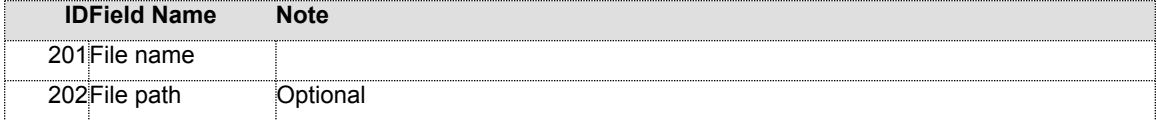

### Fields used in the reply:

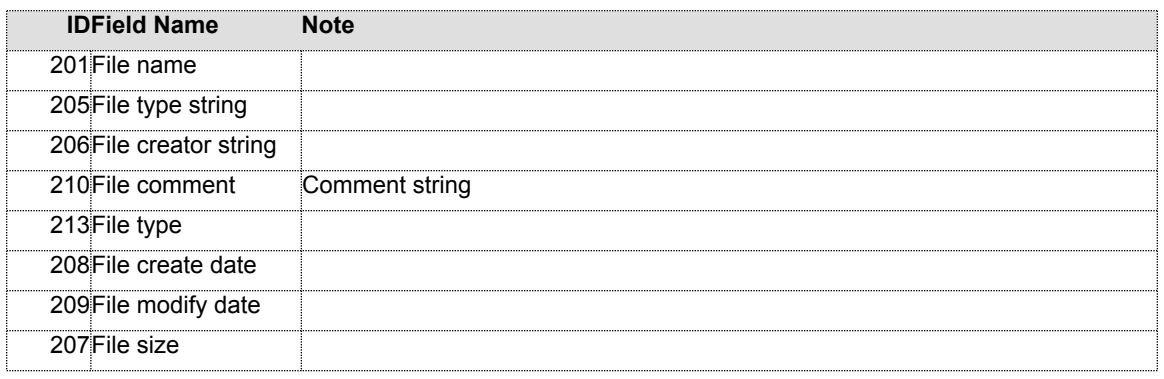

### **Set File Info (207)**

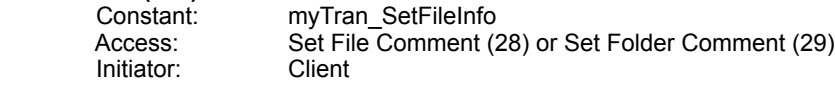

Set information for the specified file on the server.

Fields used in the request:

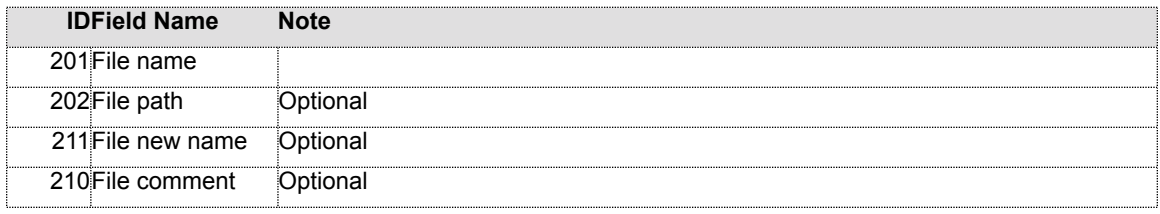

Fields used in the reply: None

#### **Move File (208)**

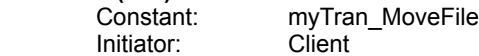

Move the file from one folder to another on the same server.

Fields used in the request:

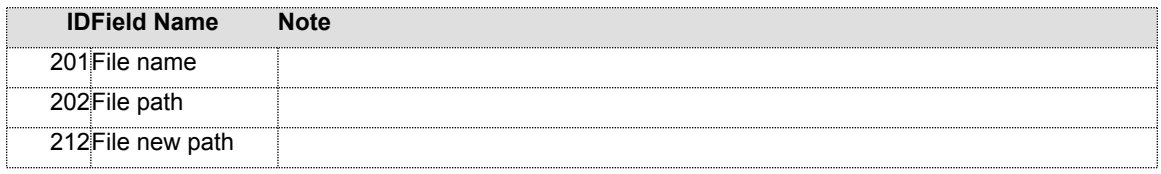

Fields used in the reply: None

### **Make File Alias (209)**

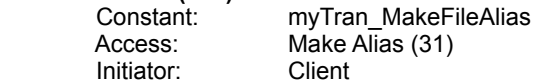

Make the file alias using the specified path.

Fields used in the request:

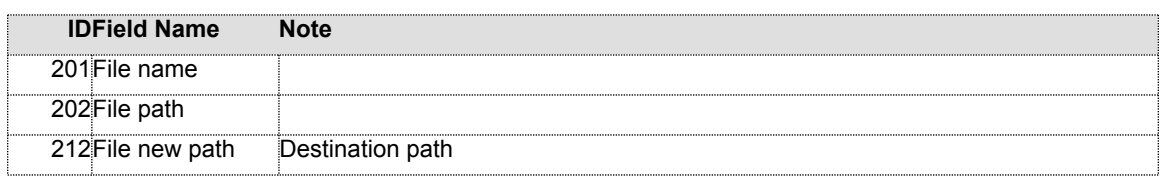

Fields used in the reply: None

### **Download Folder (210)**

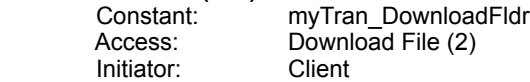

Download all files from the specified folder and its subfolders on the server.

Fields used in the request:

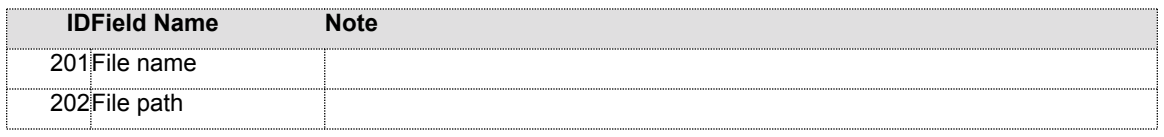

Fields used in the reply:

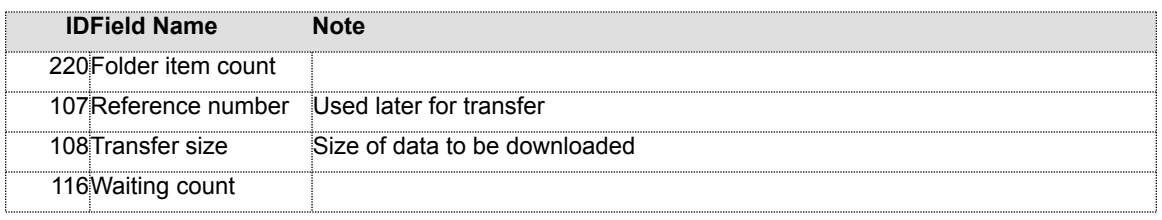

After receiving reply from the server, the client opens TCP (or HTTP) connection to base port + 1 (HTTP uses base port + 3). On successful establishment, client sends the following record using the new connection:

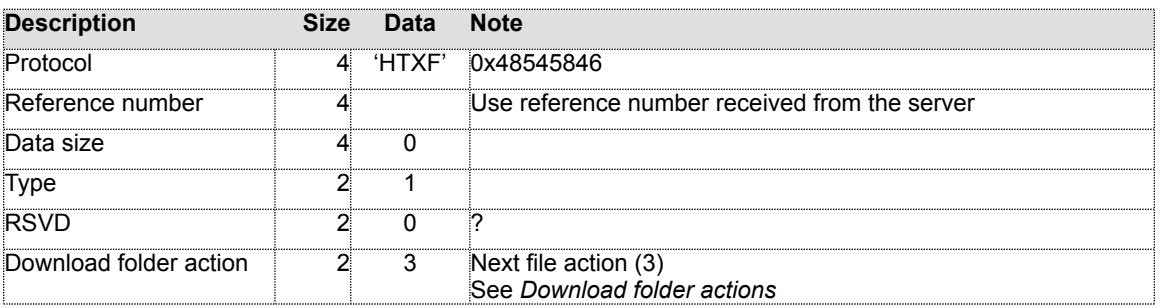

For every item in the folder, server replies with:

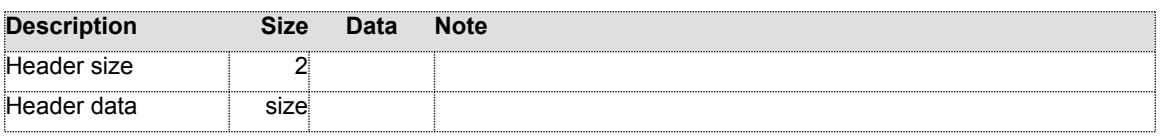

Header data contains the following:

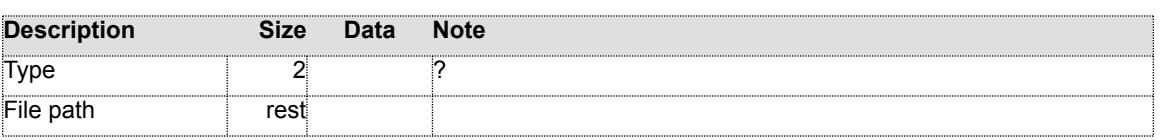

After receiving this header client can reply in 3 ways.

### (1) If type is an odd number (unknown type?), or file download for the current file is completed:

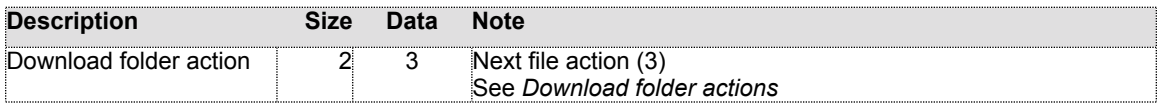

This notifies the server to send next item header.

(2) If download of a file is to be resumed:

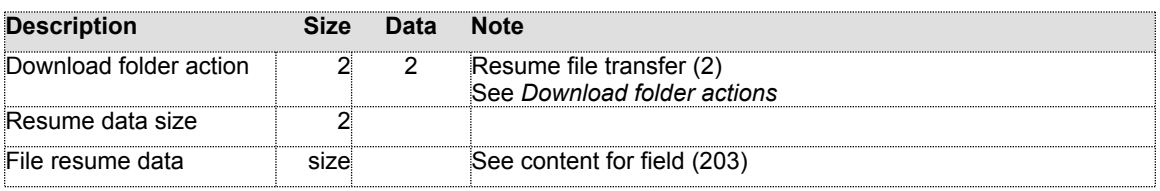

### (3) Otherwise, file download is requested by:

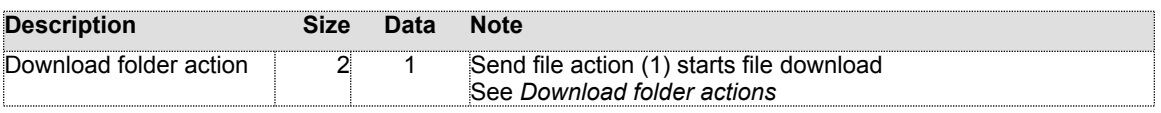

When download is requested (case 2 or 3), server replies with:

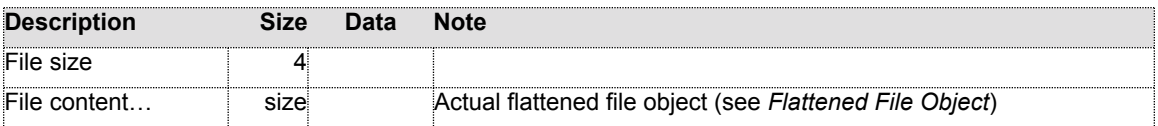

After every file download client could request next file:

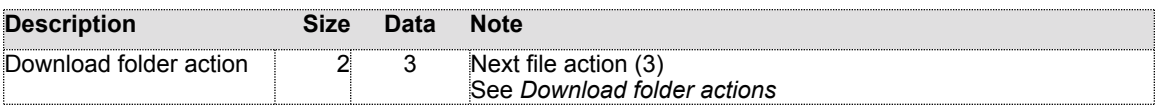

This notifies the server to send next item header.

## **Download Info (211)**

myTran\_DownloadInfo<br>Server Initiator:

Notify the client that all download slots on the server are full.

Fields used in the request:

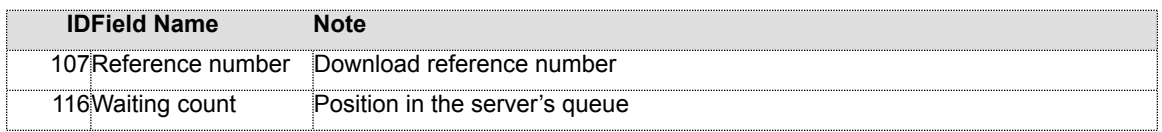

Reply is not sent.

### **Download Banner (212)**

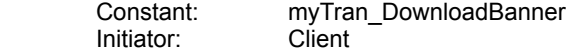

Request a new banner from the server.

Fields used in the request: None

Fields used in the reply:

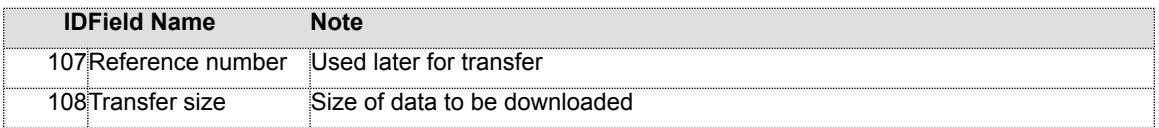

After receiving reply from the server, the client opens TCP (or HTTP) connection to base port + 1 (HTTP uses base port  $+3$ ). On successful establishment, client sends the following record using the new connection:

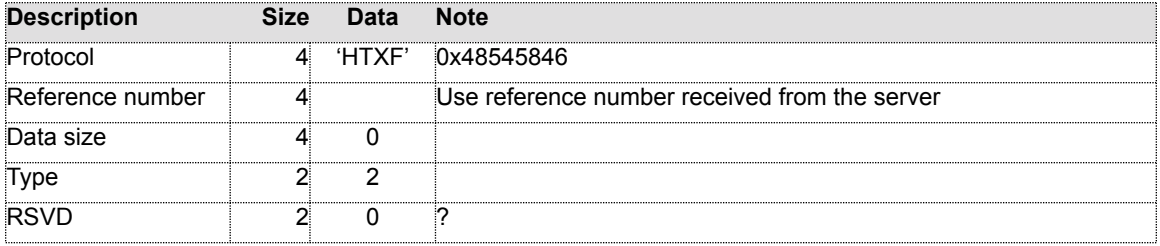

After this, server sends the file content using this new TCP connection.

### **Upload Folder (213)**

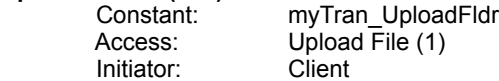

Upload all files from the local folder and its subfolders, to the specified path on the server.

Fields used in the request:

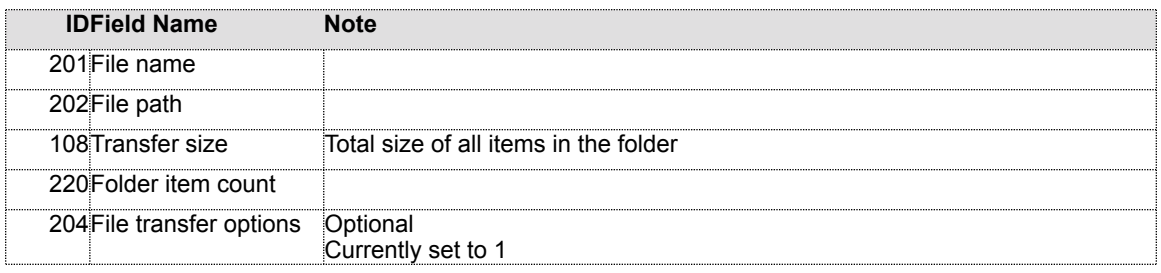

Fields used in the reply:

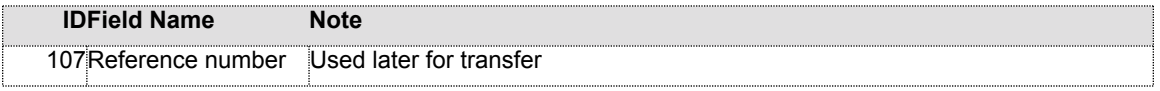

After receiving reply from the server, the client opens TCP (or HTTP) connection to base port + 1 (HTTP uses base port + 3). On successful establishment, client sends the following record using the new connection:

#### **The Hotline Network Protocol – Version 1.9 Property of Hotsprings Inc.** Publicly licensed under the **[GPL](http://www.fsf.org)**

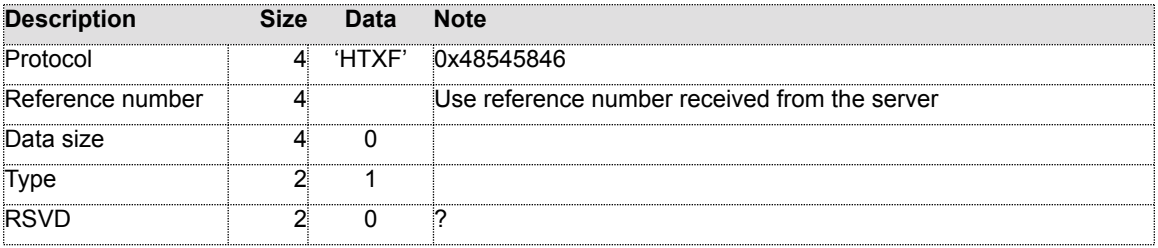

Server can reply with:

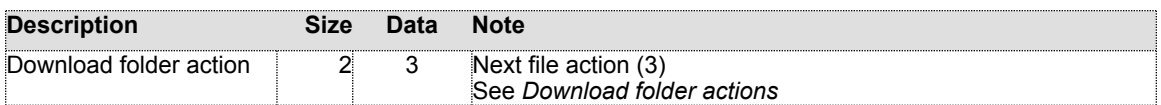

After which client sends:

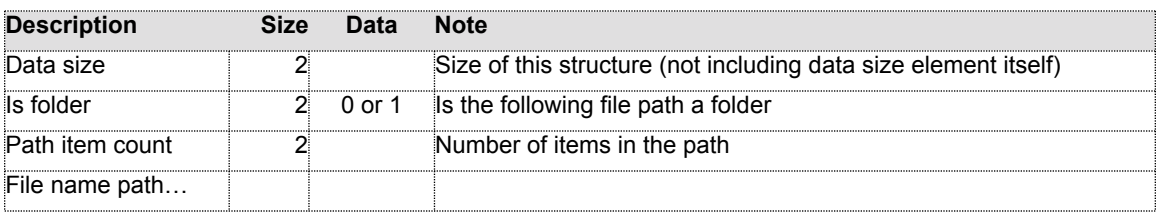

File name path contains:

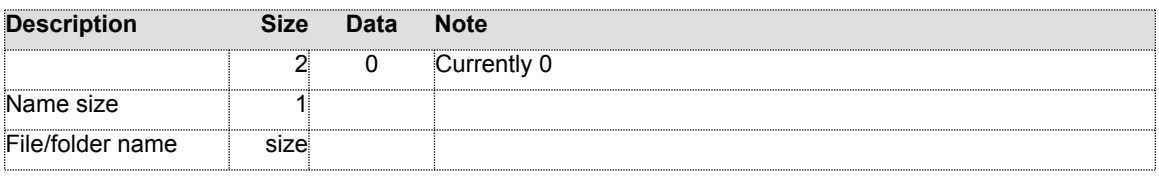

After every file, server can send one of 3 requests.

(1) Request next file:

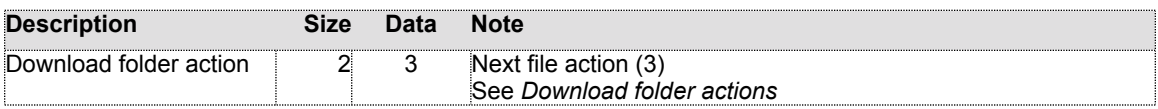

This notifies the client to send next item.

(2) Resume a file download procedure:

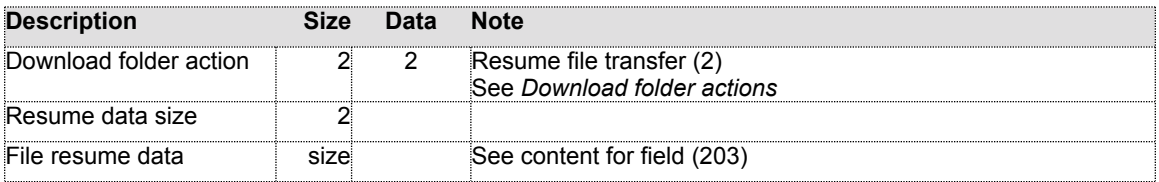

After receiving this request, client starts sending file content from the requested location in the file.

(3) Request a file download:

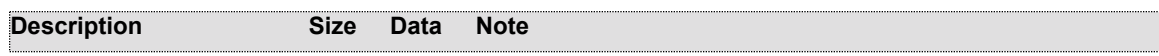

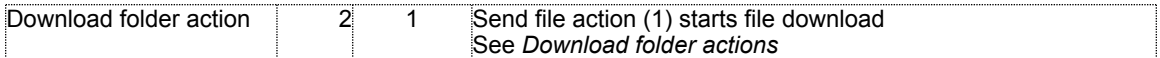

Client replies to download requests with:

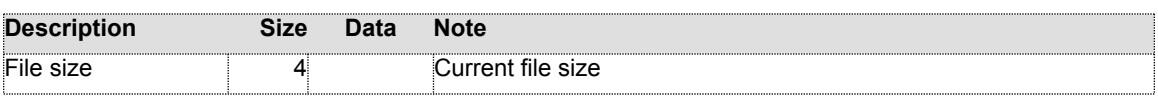

After this client sends the flattened file object (see *Flattened File Object*).

### **Get User Name List (300)** myTran\_GetUserNameList<br>Client Initiator:

Request the list of all users connected to the current server.

Fields used in the request: None

Fields used in the reply:

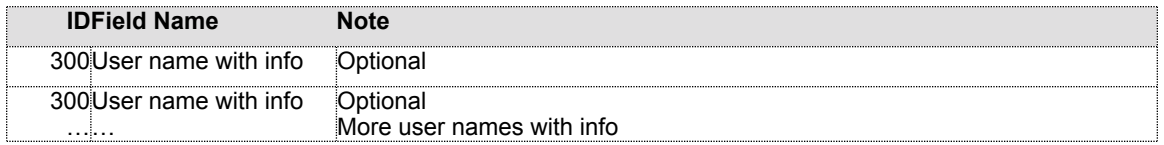

## **Notify Change User (301)**

Initiator:

myTran\_NotifyChangeUser<br>Server

Notify the user that the information for some another user changed, or that a new user just connected to the server. This information is to be added to (user joined), or updated (user changed its info) in the existing user list.

Fields used in the request:

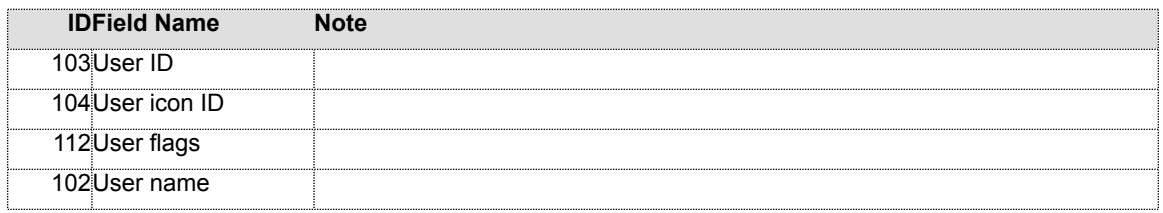

Reply is not sent.

In the Hotline implementation v1.8x, this transaction is also applied to any chat rooms on the clients receiving the update.

**Notify Delete User (302)**

myTran\_NotifyDeleteUser<br>Server Initiator:

Notify the user that some another user disconnected from the server. The client should update the existing user list.

Fields used in the request:

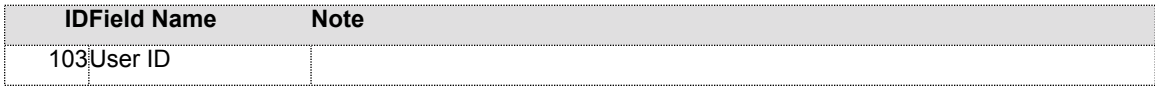

Reply is not sent.

### **Get Client Info Text (303)**

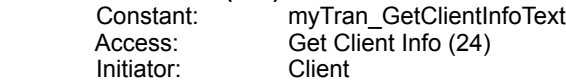

Request user information for the specific user.

Fields used in the request:

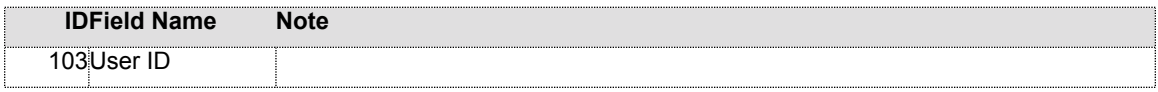

Fields used in the reply:

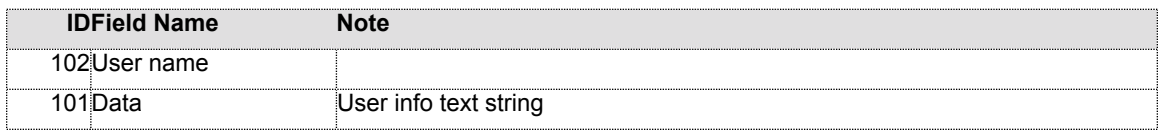

**Set Client User Info (304)** myTran\_SetClientUserInfo<br>Client Initiator:

Set user preferences on the server.

Fields used in the request:

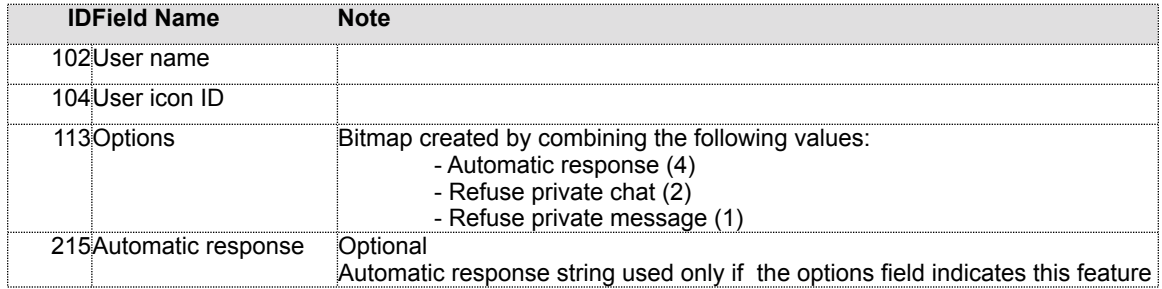

Reply is not expected.

#### **New User (350)**

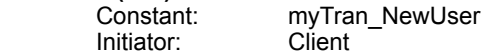

Add a new user to the server's list of allowed users.

Fields used in the request:

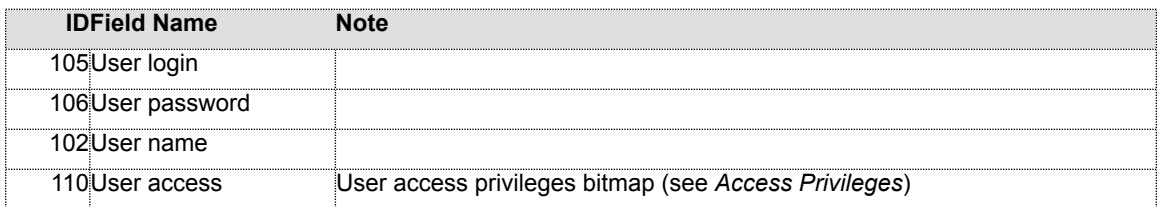

Fields used in the reply: None

### **Delete User (351)** Initiator:

Constant: myTran\_DeleteUser<br>Initiator: Client

Delete the specific user from the server's list of allowed users.

Fields used in the request:

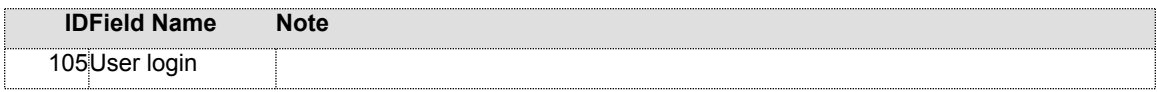

Fields used in the reply: None

### **Get User (352)**

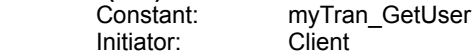

Request the information for the specific user from the server's list of allowed users.

Fields used in the request:

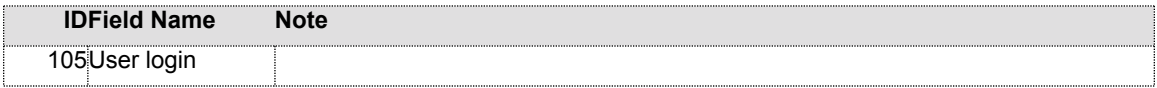

Fields used in the reply:

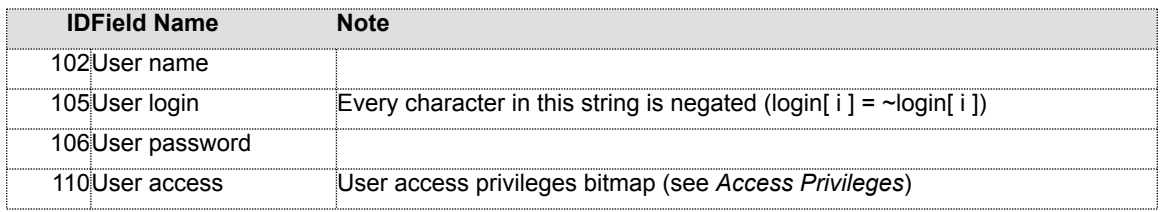

# **Set User (353)**

myTran\_SetUser<br>Client Initiator:

Set the information for the specific user in the server's list of allowed users.

Fields used in the request:

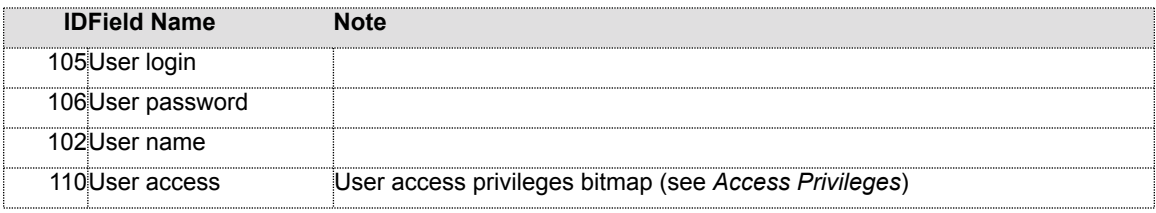

Fields used in the reply: None

**User Access (354)** myTran\_UserAccess<br>Server Initiator:

Set access privileges for the current user.

Fields used in the request:

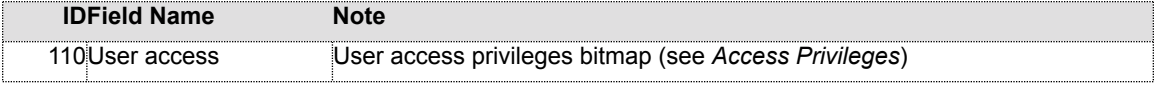

Reply is not sent.

#### **User Broadcast (355)**

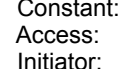

myTran\_UserBroadcast Broadcast (32) Client

Broadcast the message to all users on the server.

Fields used in the request:

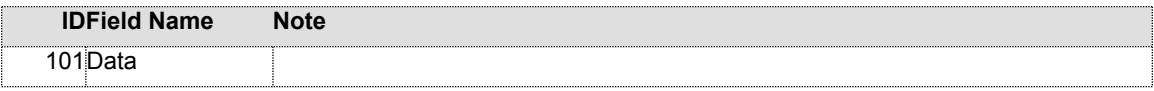

Fields used in the reply: None

The server can also be an initiator of this transaction.

Initiator: Server

Fields used in the request:

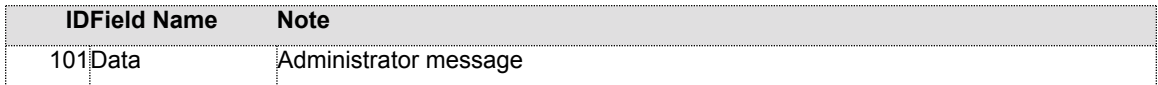

Reply is not sent.

# **Get News Category Name List (370)**

myTran\_GetNewsCatNameList<br>Client Initiator:

Get the list of category names at the specified news path.

Fields used in the request:

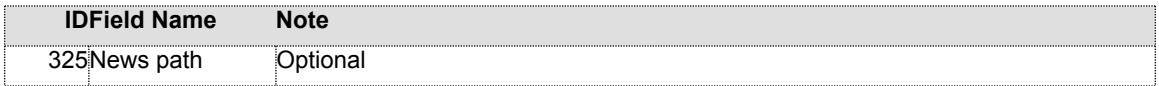

Fields used in the reply:

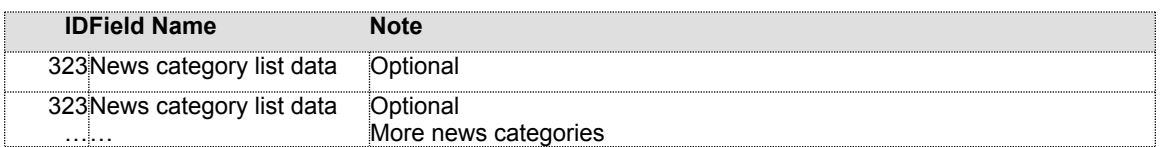

If version of client/server is 1.5 (prior to April 15, 1999?), instead of the previous reply, the following is sent:

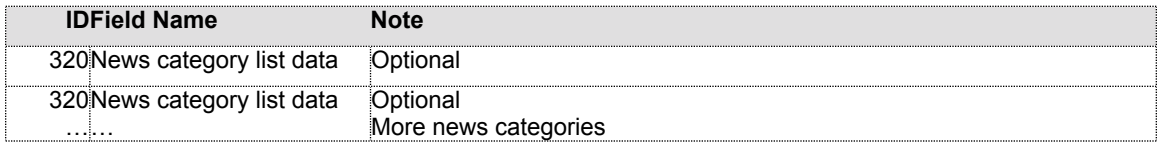

## **Get News Article Name List (371)**

myTran\_GetNewsArtNameList

#### Initiator: Client

Get the list of article names at the specified news path.

Fields used in the request:

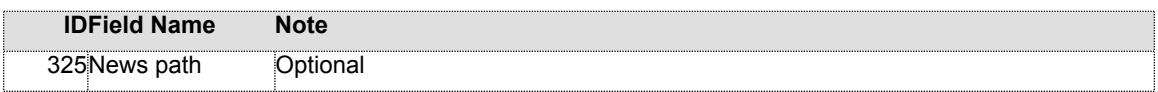

Fields used in the reply:

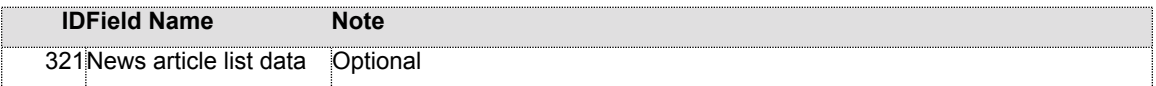

### **Delete News Item (380)**

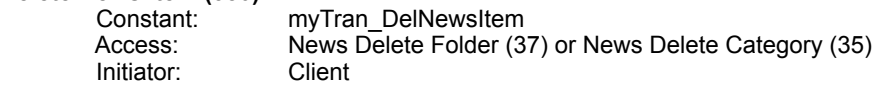

Delete an existing news item from the server.

Fields used in the request:

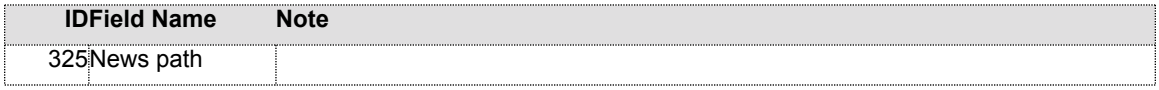

Fields used in the reply: None

### **New News Folder (381)**

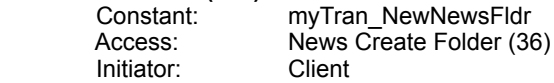

Create new news folder on the server.

Fields used in the request:

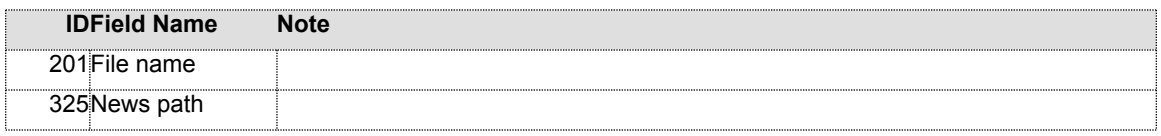

Fields used in the reply: None

### **New News Category (382)**

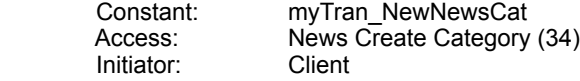

Create new news category on the server.

Fields used in the request:

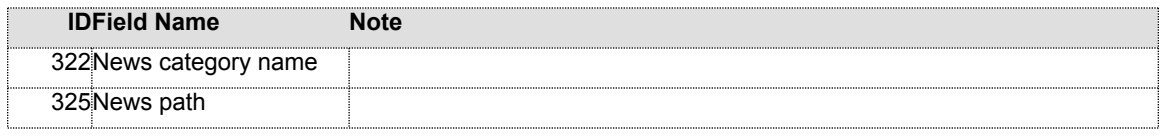

Fields used in the reply: None

#### **Get News Article Data (400)**

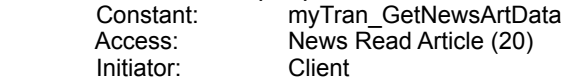

Request information about the specific news article.

Fields used in the request:

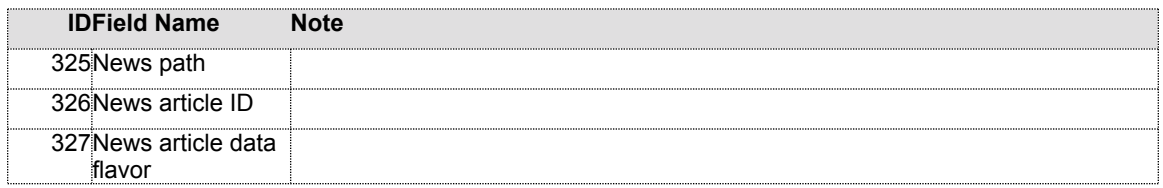

Fields used in the reply:

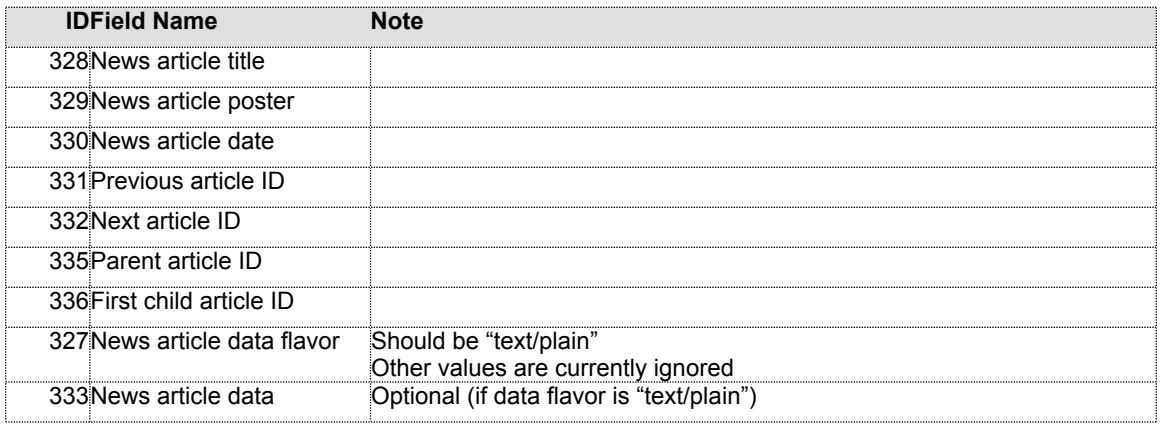

## **Post News Article (410)**

Constant: myTran\_PostNewsArt<br>Access: News Post Article (21) News Post Article (21)<br>Client Initiator:

Post new news article on the server.

Fields used in the request:

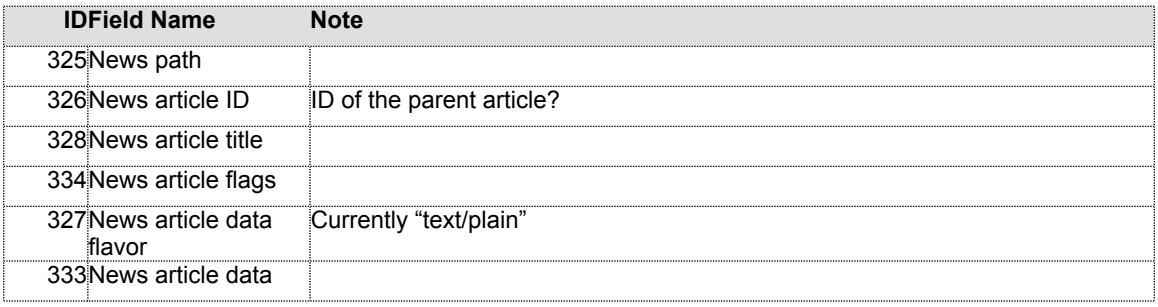

Fields used in the reply: None

### **Delete News Article (411)**

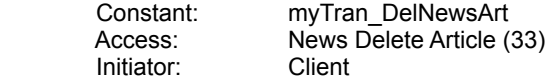

Delete the specific news article.

Fields used in the request:

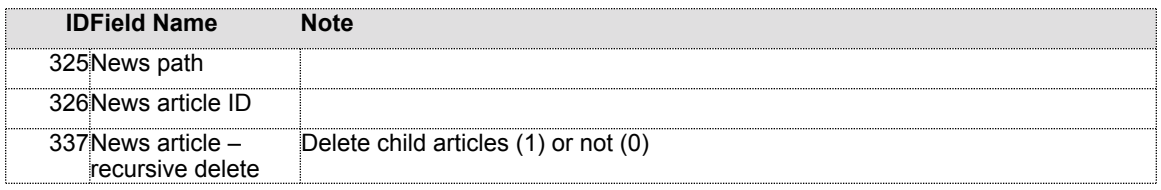

Fields used in the reply: None

### **Flattened File Object**

Transactions 202 (Download File), 203 (Upload File), 210 (Download Folder) and 213 (Upload Folder) format the file object in the following way:

Flat file header:

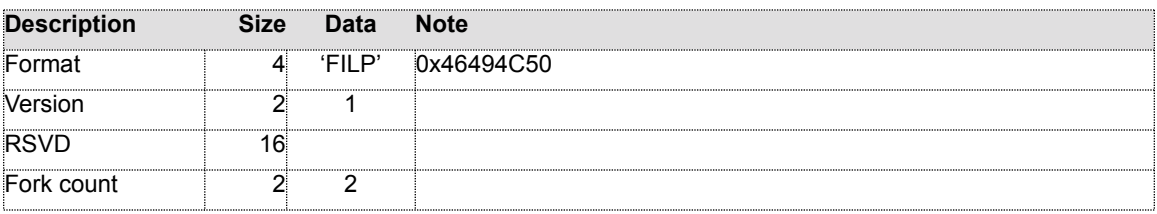

Flat file information fork header:

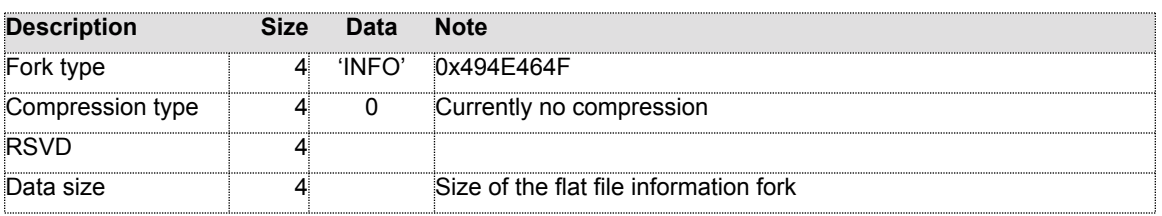

Flat file information fork:

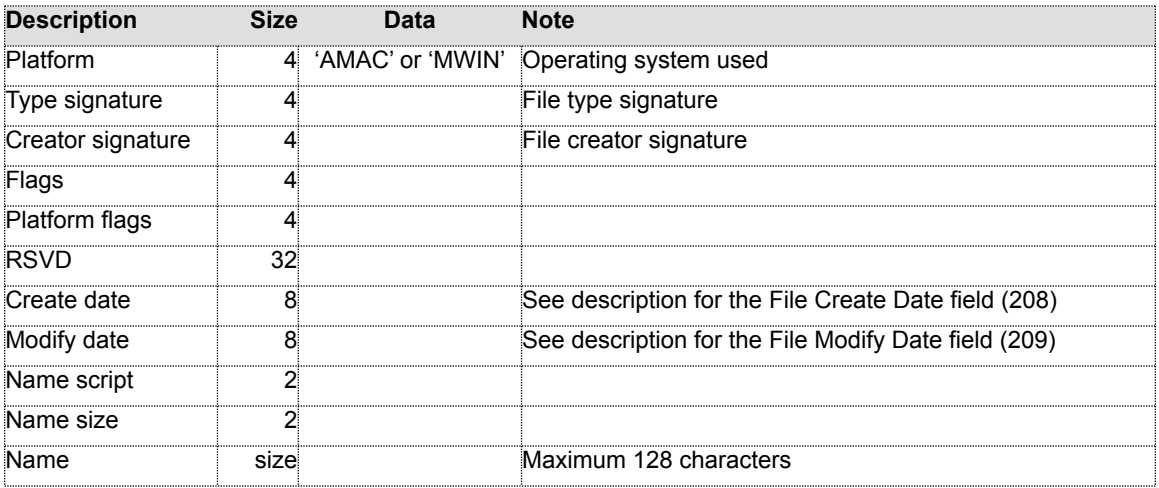

Flat file data fork header:

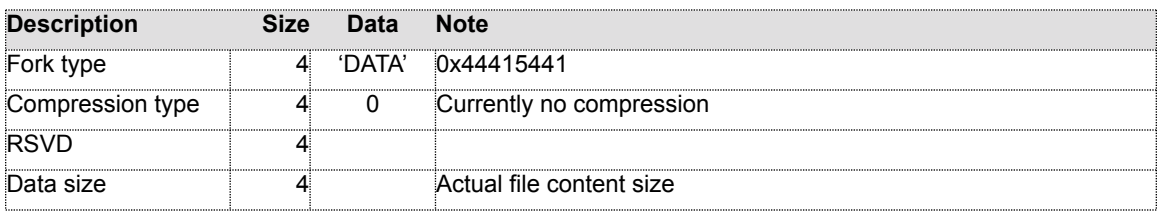

### **Transaction Fields**

There are 3 predefined field data types: integer, string and binary. If field data does not fit in the first two categories, it is sent as binary data and interpreted by the receiving machine. Some of the binary fields are currently used as strings. All integer fields are treated as unsigned, and can be sent as 16 or 32-bit numbers. This is determined by evaluation of the number itself. Namely, if integer can be represented using only 2 bytes, it is sent as such. In the case when the number is greater than 2^16, it's sent as 32-bit number. String fields currently use 8-bit ASCII character set.

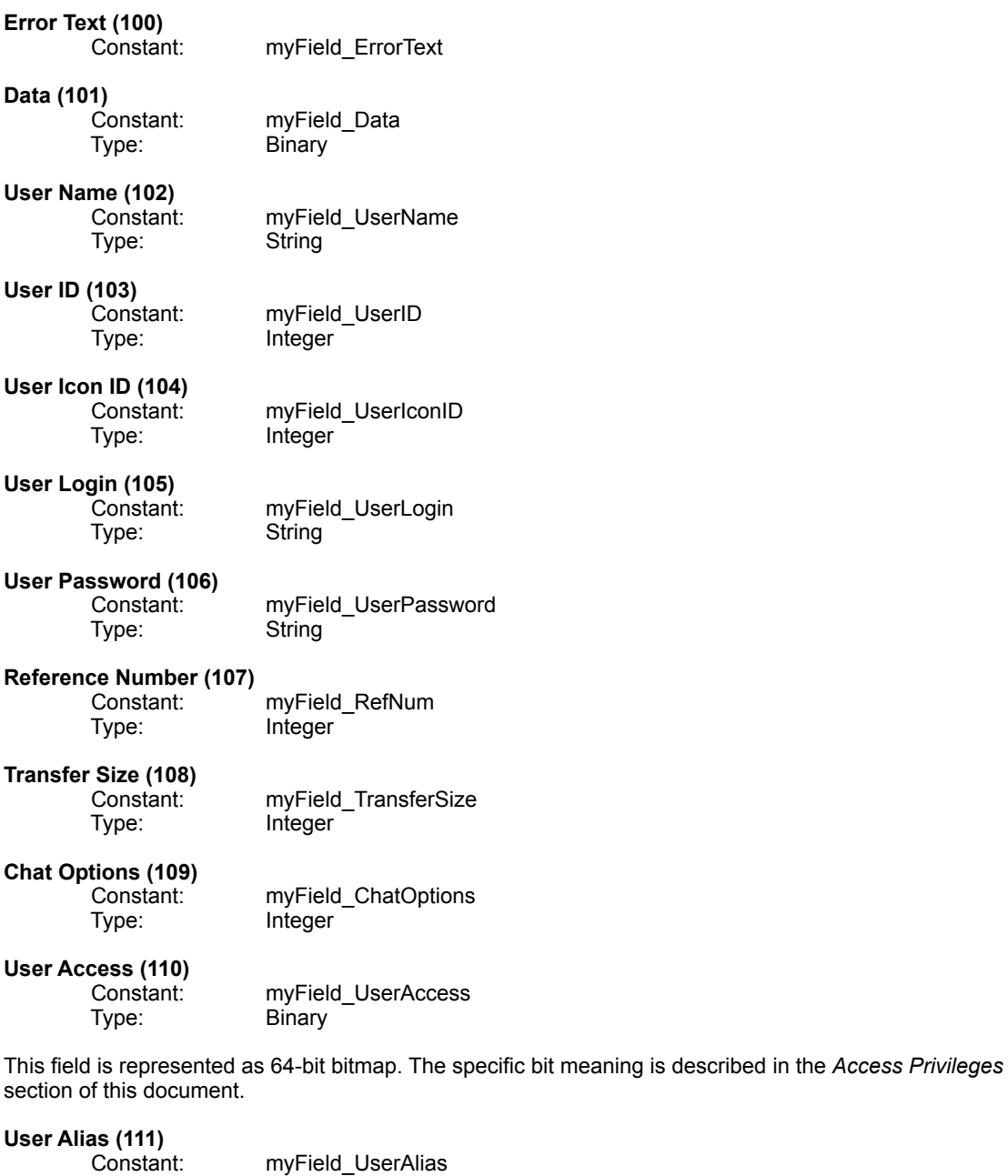

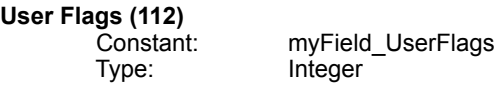

User flags field is a bitmap with the following values:

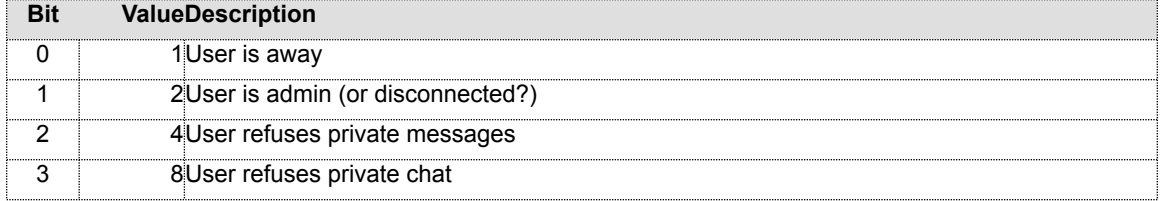

### **Options (113)**

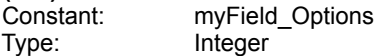

## **Chat ID (114)**

Type:

myField\_ChatID Type: Integer

# **Chat Subject (115)**

myField\_ChatSubject Type: String

## **Waiting Count (116)**

Constant: myField\_WaitingCount<br>Type: lnteger Integer

#### **Server Agreement (150)** myField\_ServerAgreement

**Server Banner (151)**

Constant: myField\_ServerBanner<br>Type: Binary **Binary** 

### **Server Banner Type (152)**

myField\_ServerBannerType Type: Integer

This field can have one of the following values:

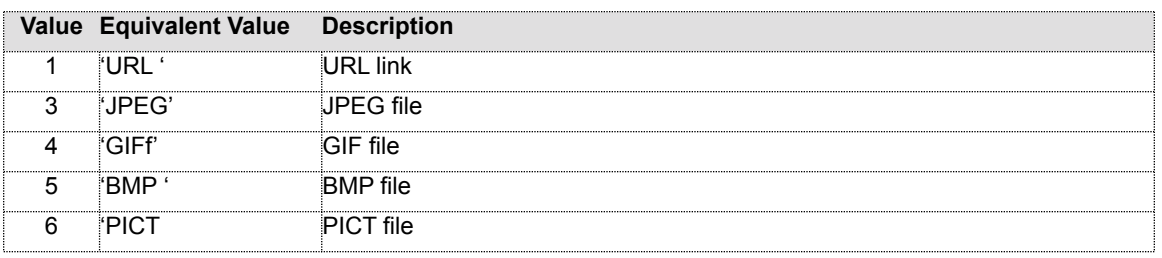

# **Server Banner URL (153)**

Constant: myField\_ServerBannerUrl<br>Type: Binary **Binary** 

## **No Server Agreement (154)**

Constant: myField\_NoServerAgreement<br>Type: lnteger Integer

The value of this field is 1 if there is no agreement to be sent.

### **Version (160)**

Constant: myField\_Vers<br>Type: Integer Integer

### **Community Banner ID (161)** Constant: myField\_CommunityBannerID

Type: Integer

**Server Name (162)**

Constant: myField\_ServerName<br>Type: Binary **Binary** 

# **File Name with Info (200)**

Constant: myField\_FileNameWithInfo<br>Type: Binary **Binary** 

File name with info field content is presented in this structure:

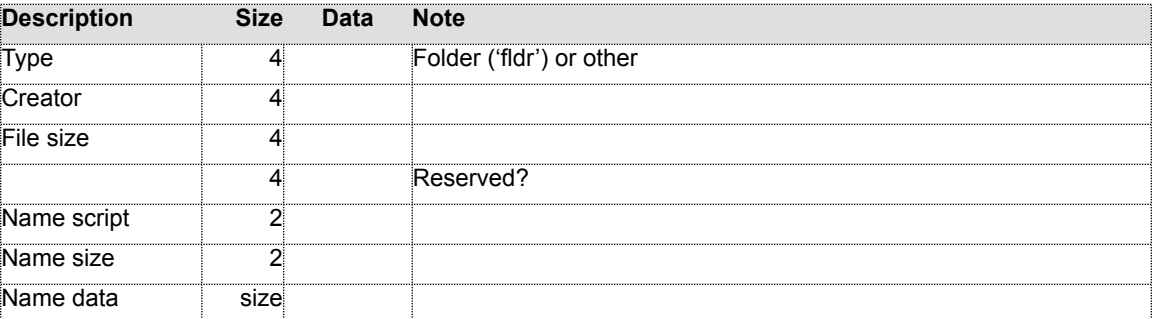

### **File Name (201)**

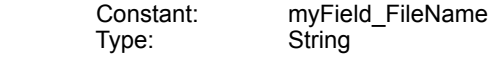

**File Path (202)**

Constant: myField\_FilePath<br>Type: Binary

**File Resume Data (203)** Constant: myField\_FileResumeData<br>Type: Binary **Binary** 

File resume data field content is presented in this structure:

**Binary** 

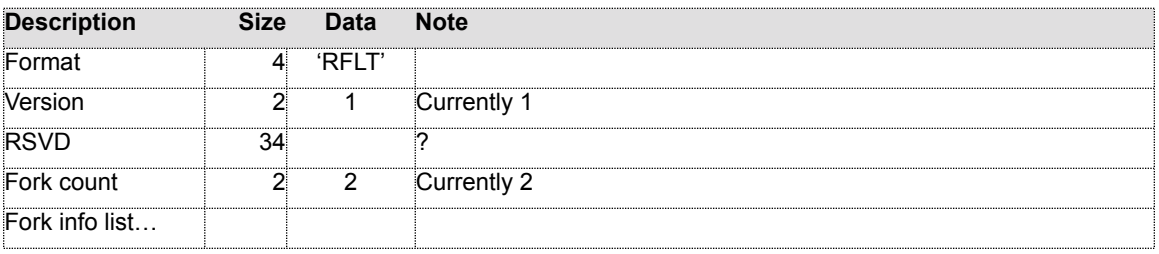

Fork info list contains one or more records with the following structure:

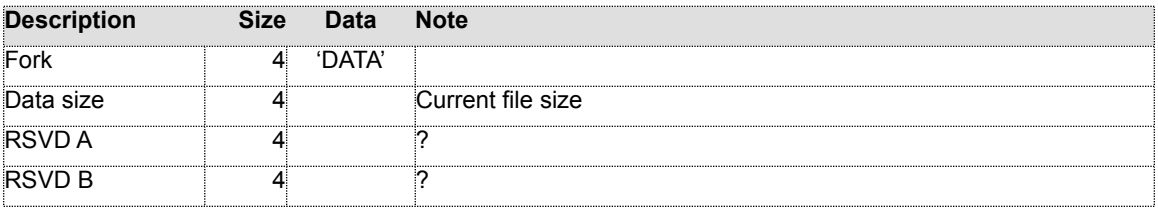

# **File Transfer Options (204)**

Constant: myField\_FileXferOptions<br>Type: lnteger Integer

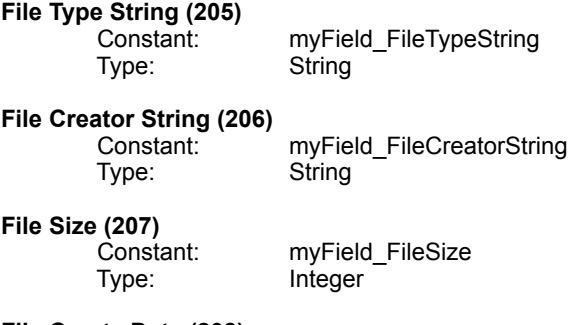

### **File Create Date (208)** Constant: myField\_FileCreateDate<br>Type: Binary

**Binary** 

File create date field has this structure:

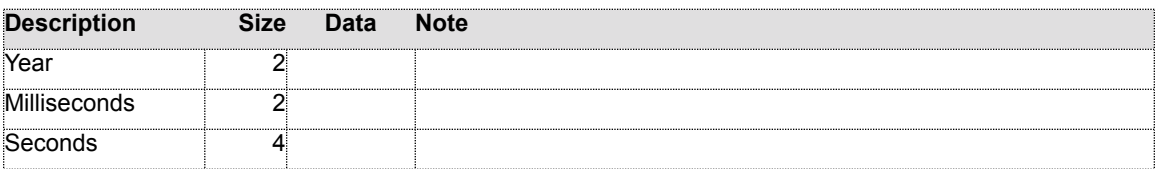

**File Modify Date (209)** Constant: myField\_FileModifyDate<br>Type: Binary **Binary** 

File modify date field has this structure:

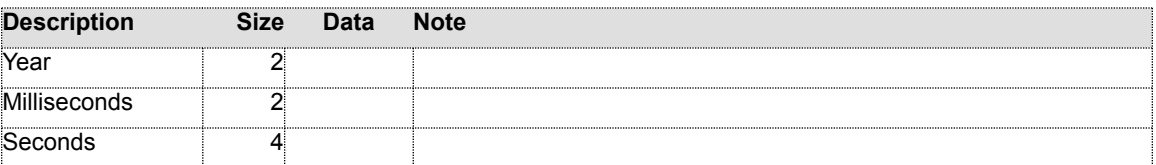

- **File Comment (210)** myField\_FileComment Type: String
- **File New Name (211)** myField\_FileNewName<br>String Type:
- **File New Path (212)** Constant: myField\_FileNewPath<br>Type: Binary **Binary**

# **File Type (213)**

Constant: myField\_FileType<br>Type: Binary **Binary** 

File type field contains only one value:

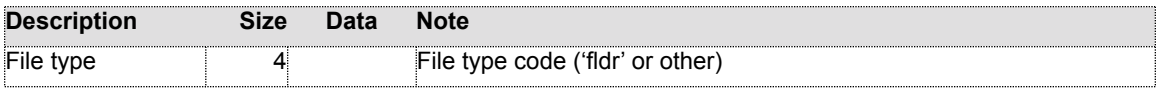

## **Quoting Message (214)**

Constant: myField\_QuotingMsg<br>Type: Binary **Binary** 

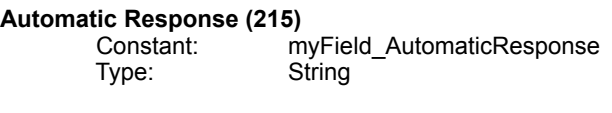

### **Folder Item Count (220)**

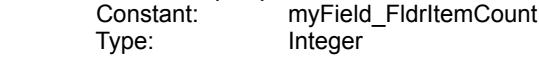

### **User Name with Info (300)**

Constant: myField\_UserNameWithInfo<br>Type: Binary **Binary** 

User name with info field contains this structure:

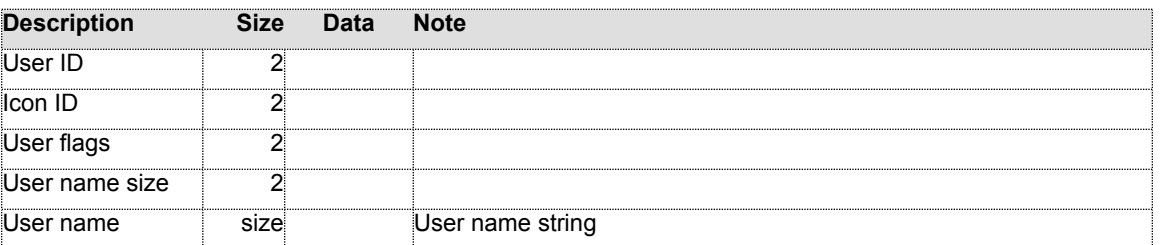

# **News Category GUID (319)**

myField\_NewsCatGUID

### **News Category List Data (320)**

 Constant: myField\_NewsCatListData Type: Binary

News category list data field contains this structure:

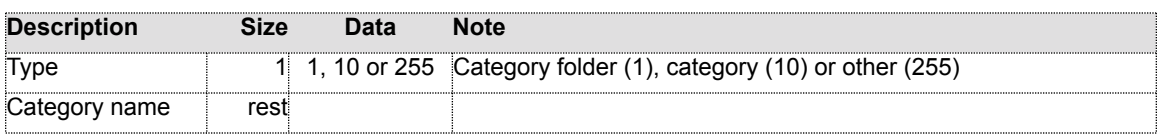

This field is used for client/server version 1.5 (prior to April 15, 1999?).

## **News Article List Data (321)**<br>Constant: my

Constant: myField\_NewsArtListData<br>Type: Binary **Binary** 

News article list data field contains this structure:

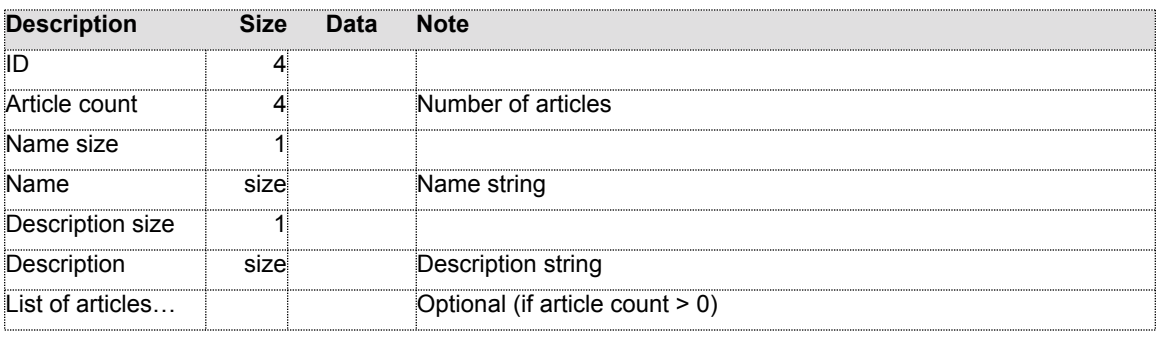

List of articles contains:

#### **The Hotline Network Protocol – Version 1.9 Property of Hotsprings Inc.** Publicly licensed under the **[GPL](http://www.fsf.org)**

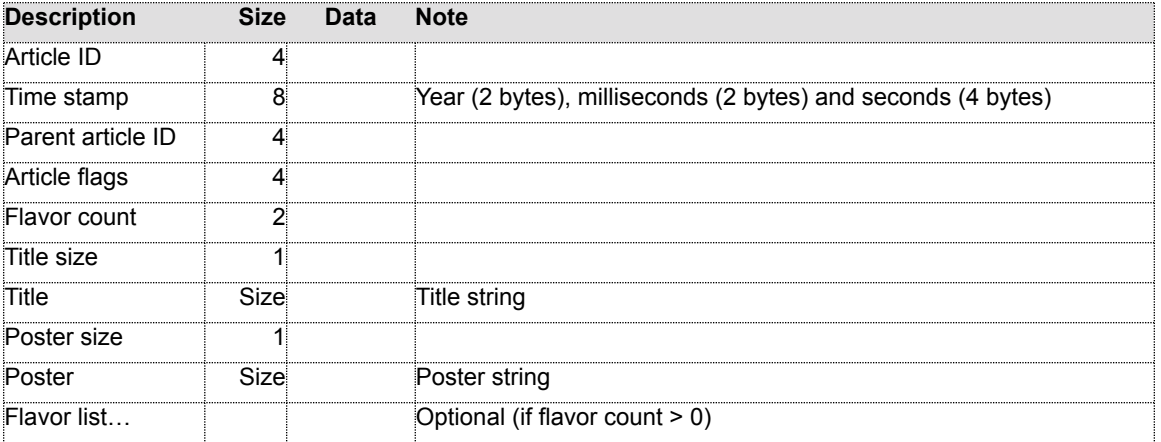

Flavor list has the following structure:

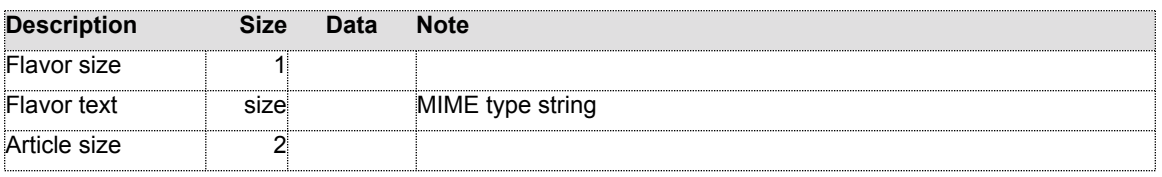

### **News Category Name (322)**

myField\_NewsCatName<br>String Constant:<br>Type:

#### **News Category List Data 1.5 (323)** Constant: myField\_NewsCatListData15 Type: Binary

News category list data field contains this structure:

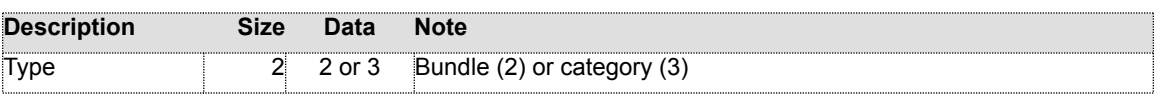

If type value indicates a bundle, what follows the type is:

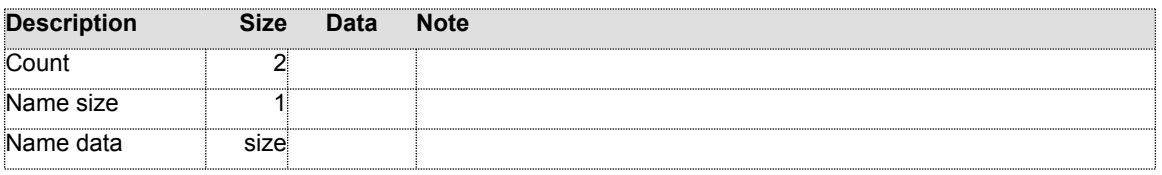

In the case of a category type, type value is followed by:

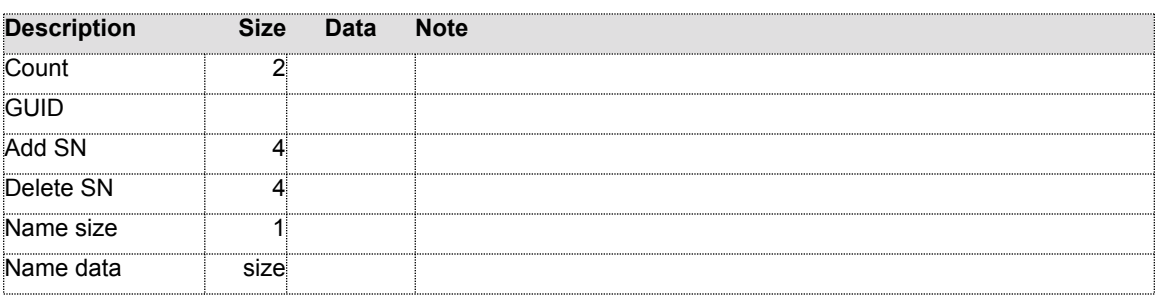

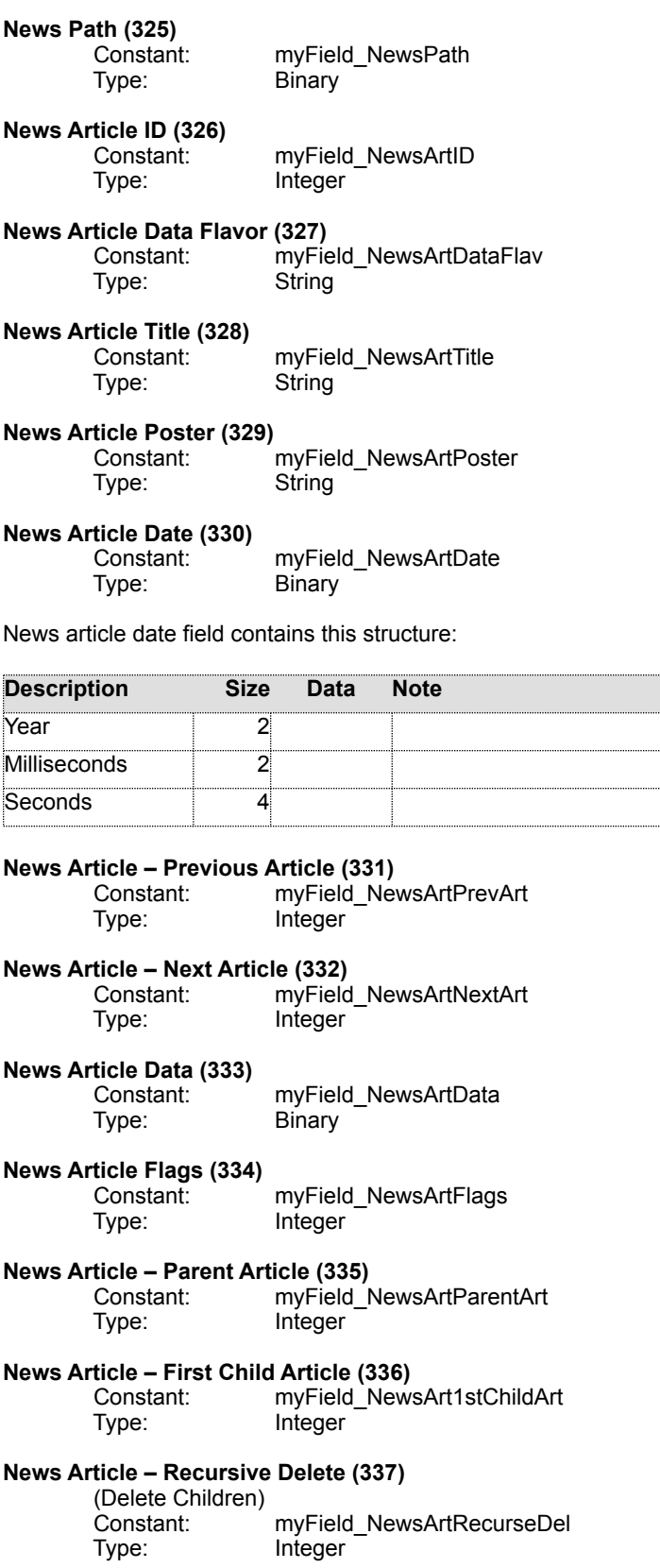

### **Access Privileges**

The following is the list of access privileges currently employed by the application. There are 3 types of access privileges: general, folder and bundle. Folder privileges are set per folder. Bundle access is related to the logical grouping of the information. General access privileges are used to set privileges for a user.

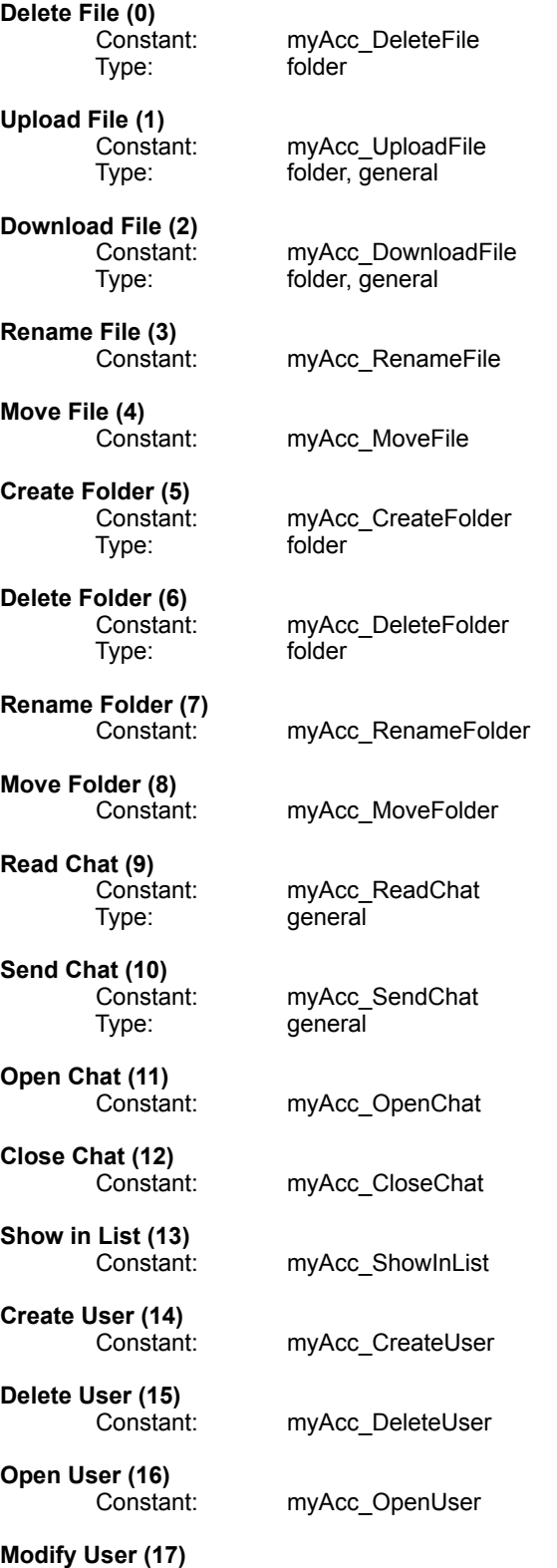

**The Hotline Network Protocol – Version 1.9 Property of Hotsprings Inc.** Publicly licensed under the **[GPL](http://www.fsf.org)** 

 Constant: myAcc\_ModifyUser **Change Own Password (18)** myAcc\_ChangeOwnPass **Send Private Message (19)** Constant: myAcc\_SendPrivMsg **News Read Article (20)** myAcc\_NewsReadArt Type: bundle, general **News Post Article (21)** Constant: myAcc\_NewsPostArt<br>Type: general, bundle general, bundle **Disconnect User (22)** Constant: myAcc\_DisconUser<br>Type: general general **Cannot be Disconnected (23)** Constant: myAcc\_CannotBeDiscon **Get Client Info (24)** Constant: myAcc\_GetClientInfo Type: general **Upload Anywhere (25)** myAcc\_UploadAnywhere **Any Name (26)** Constant: myAcc\_AnyName<br>Type: general general **No Agreement (27)** myAcc\_NoAgreement **Set File Comment (28)** myAcc\_SetFileComment<br>folder Type: **Set Folder Comment (29)** myAcc\_SetFolderComment Type: folder **View Drop Boxes (30)** Constant: myAcc\_ViewDropBoxes **Make Alias (31)** Constant: myAcc\_MakeAlias<br>Type: folder Type: **Broadcast (32)** Constant: myAcc\_Broadcast<br>Type: general general **News Delete Article (33)** Constant: myAcc\_NewsDeleteArt Type: bundle **News Create Category (34)** myAcc\_NewsCreateCat<br>bundle Type:

### **News Delete Category (35)**

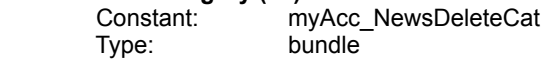

**News Create Folder (36)** Constant: myAcc\_NewsCreateFldr Constant: myAcc\_NewsCreateFldr<br>Type: bundle

### **News Delete Folder (37)**

myAcc\_NewsDeleteFldr<br>bundle Constant:<br>Type:

### **Download Folder Actions**

These values are used to control folder upload/download process. When an application receives folder upload request, it is presented with the first applicable file. In the reply, application will specify an action to be performed:

## **Send File (1)**

dlFldrAction\_SendFile

Send file action starts the download of the file specified in the request. An additional TCP connection is opened to transfer this file, according to the protocol described in Download Folder (210) and Upload Folder (213) transaction.

## **Resume File Download (2)**

dlFldrAction\_ResumeFile

This action is similar to the send file action. It also starts the download, while providing the starting position in the file. An additional TCP connection is opened to transfer this file, in the same manner as for send file action.

# **Next File (3)**

dlFldrAction\_NextFile

Next file action notifies the receiver to send the name of the next file in a folder. Download of the current file in not initiated.

### **Transaction Sequences**

Hotline client contains few predefined transaction sequences in its current implementation. These sequences are described in this section.

#### **Login**

After sending Login transaction (107), server will reply with Show Agreement (109). If user accepts the agreement, Hotline client sends Agreed transaction (121), followed by Get User Name List (300). Next, a Get File Name List (200) or Get News Category Name List (370) transaction is sent, depending on user preferences.

If server version is < 151, server will not send Show Agreement reply. In this case, after Login (107) transaction is sent, client sends Set Client User Info (304) transaction with only User Name (102) and User Icon ID (104) fields used, and does not expect a reply. Subsequently, it sends Get User Name List (300) request, followed by Get File Name List (200) or Get News Category Name List (370), depending on user preferences. After that, a banner is requested from HTTP server.

#### **Invite To Chat**

When client receives Invite To Chat (113) transaction from the sever with version < 151, and client has automatic response or reject chat flag set, Reject Chat Invite (114) transaction is sent back to the server.

### **Tracker Interface**

All string values use 8-bit ASCII character set encoding.

### **Client Interface with Tracker**

After establishing a connection with tracker, the following information is sent:

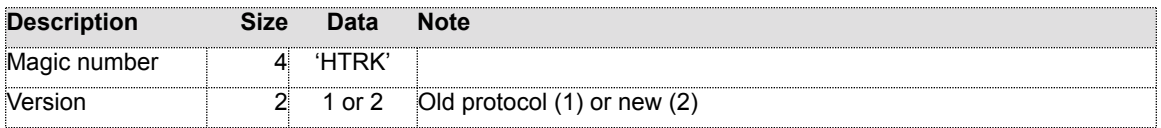

When version number is 2, request also includes additional data:

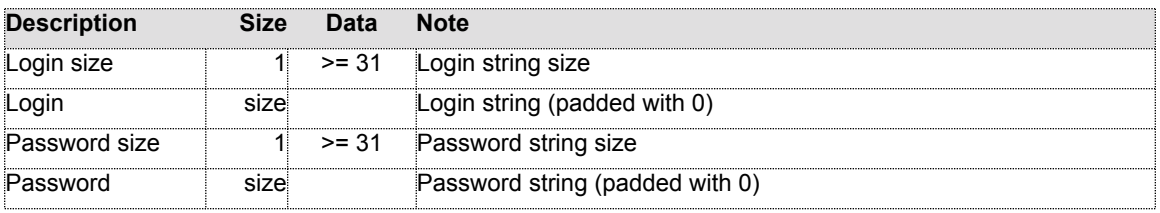

Reply received from the tracker starts with a header:

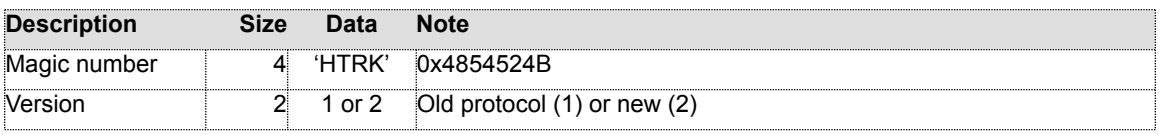

Server information header follows, formatted as:

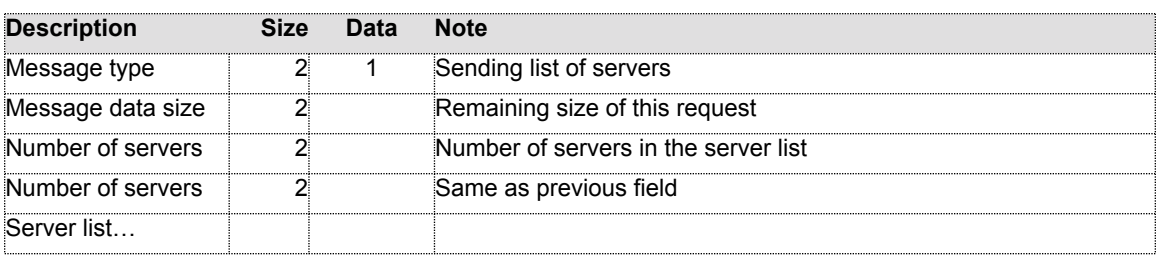

A record in the server list has the following structure:

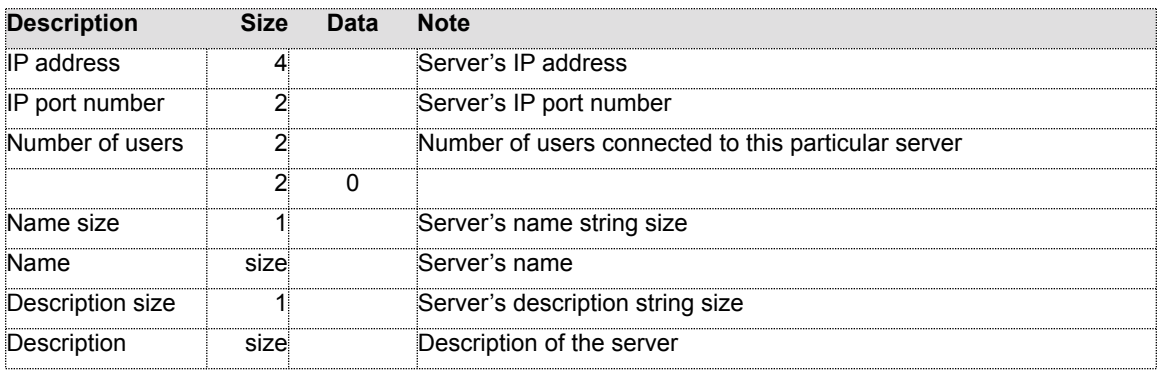

If the number of servers in the server list is less than number of servers specified in the server information header, client will expect an additional server information, starting with the new server information header. The field containing number of servers in the new header should have the same value as the previous one.

When a client is connected to the tracker over the HTTP tunneling protocol, the client does not send any request to the tracker, although it still expects a properly formatted reply. In this case establishing a connection to the tracker indicates a request for the server list.

### **Server Interface with Tracker**

Server sets up UDP port that is used to periodically send the following information to the trackers:

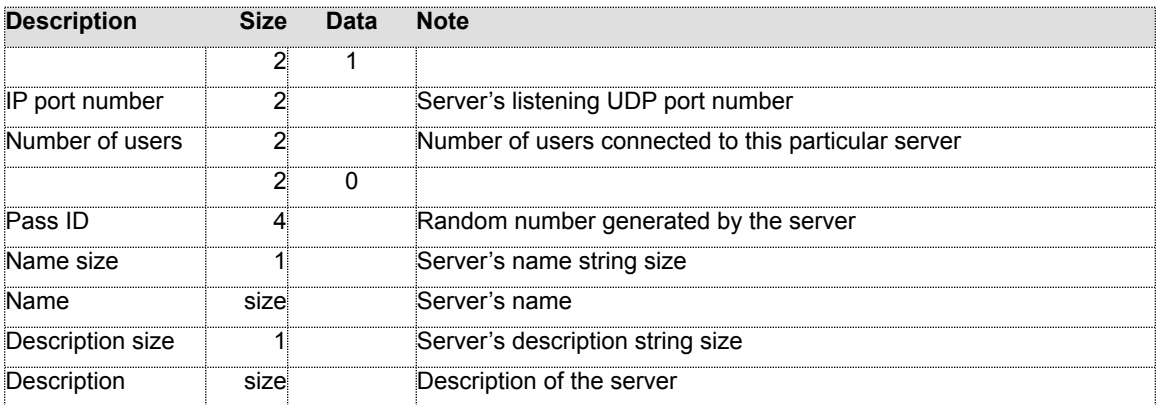

In the case when old (?) tracker is used, the additional information is formatted as follows:

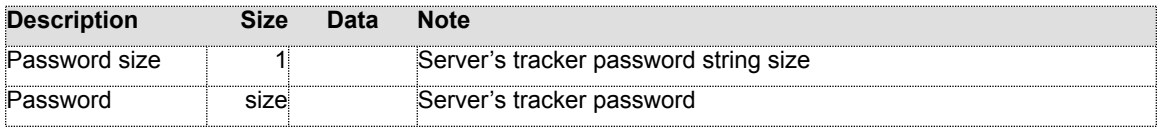

For a new version of the tracker:

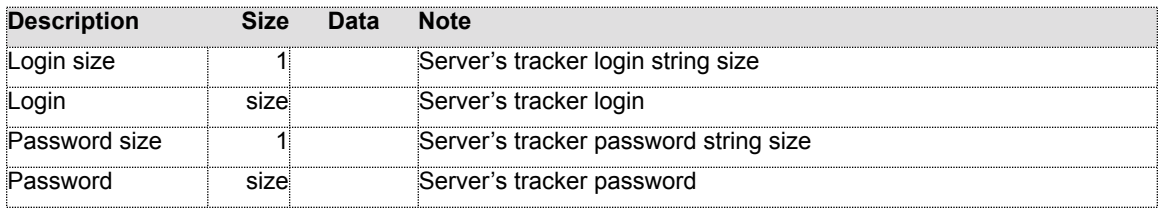

### **HTTP Tunneling**

When client is unable to communicate with the server using plain TCP connection, HTTP tunneling can be utilized to access the Hotline server over an HTTP proxy. To accomplish this, the client creates two connections to the server. One would be used for sending, and other for receiving data. After these connections are open, the client begins transmitting standard HTTP requests. If HTTP proxy terminates connection while that connection is still in use, the client recreates them, and interrupted requests are resent.

### **HTTP Requests**

HTTP POST request is sent over sending, while GET request is sent over receiving connection. The POST request is specified as follows:

POST <address> HTTP/1.0\r\n Proxy-Connection: Keep-Alive\r\n Pragma: no-cache\r\n Host: <host>\r\n Content-Length: 999999999\r\n Content-Type: hotline/protocol\r\n  $\lceil r \rceil$ 

The server replies to this request at the time when connection is about to be closed, as:

HTTP/1.0 302 Found\r\n Connection: close\r\n Content-Length: 8\r\n Content-Type: hotline/protocol\r\n  $\ln$ 

Next 8 bytes are filled with 0 to indicate termination of a connection.

GET request is specified as:

GET <address> HTTP/1.0\r\n Proxy-Connection: Keep-Alive\r\n Pragma: no-cache\r\n Host: <host>\r\n Accept: hotline/protocol\r\n  $\lceil r \rceil$ 

Server's immediate reply to GET is:

HTTP/1.0 200 OK\r\n Proxy-Connection: Keep-Alive\r\n Content-Length: 999999999\r\n Content-Type: hotline/protocol\r\n  $\ln$ 

After this reply, server uses this connection to send data to the client.

Address used in these requests is standard URL address followed by the session ID, specified as the file in the root directory. This is an example of such address:

http://tracker.com:5497/5555-5555-5555

Session ID is used in order to identify the client in the case of disconnect. Host name specified in the HTTP headers is in the form of standard domain name string, followed by the port number. For example:

tracker.com:5497

### **Data Header**

Additional header precedes every transaction that is sent over these two connections. This header has the format:

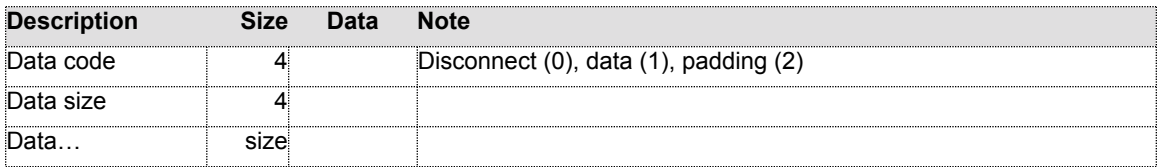

Data content depends on the data code specified. If data code value is 1 (constant is http\_Data), data content is transaction data as described in this specification (this includes tracker protocol). Code and size with value 0 (hard-coded constant) notifies the remote end of a pending disconnect.

After predetermined period of inactivity on an HTTP connection, the proxy server can close that link in order to preserve its resources. To prevent this, additional "padding" data is transmitted, only to keep this connection "alive". Data code value 2 (http\_Padding) indicates that this is the case. When remote end receives this packet type, its data content is simply discarded.

### **Global Server**

### **1.1 Server Information**

Hotline servers will be able to create an account on the global server by providing a unique *server name* (relatively short in size) and an *access password*. This information constitutes an account login information that will have to be provided in every subsequent access to the global server. At the time the account is created, the global server assigns the unique *server ID* to the server.

Global server will provide servers with the ability to store a predefined set of data fields. In addition to the name, the server can also provide region specific *server alias*. *Description* field can be used to describe the server's content to users. Servers can also be optionally classified into one of the few predefined categories provided by the global server. This will allow users to determine server's content based on a common *classification* scheme. An optional *public encryption key* can be used to authenticate the server to the users that are connecting to it. Global server will also record server's *original and current* (last used) *IP address*.

*Server flags* enable or disable various operations that global server performs. *Searchable flag* signals if the server will be included as part of the results of the user's query. *Rating* field enables users to rate the server.

*Server status* describes the current availability of server's services. *On-line status* indicates that server is currently operational and ready to process requests. *Active status* shows that server's account is active, even if the server is not currently on-line. Removing active status indicates that the server can't be made operational in the short term. This can be used when the server is about to go through a non-trivial maintenance process. The server can also specify the *number of users* currently connected to it. Global server records *date* when account was *created* and *accessed*.

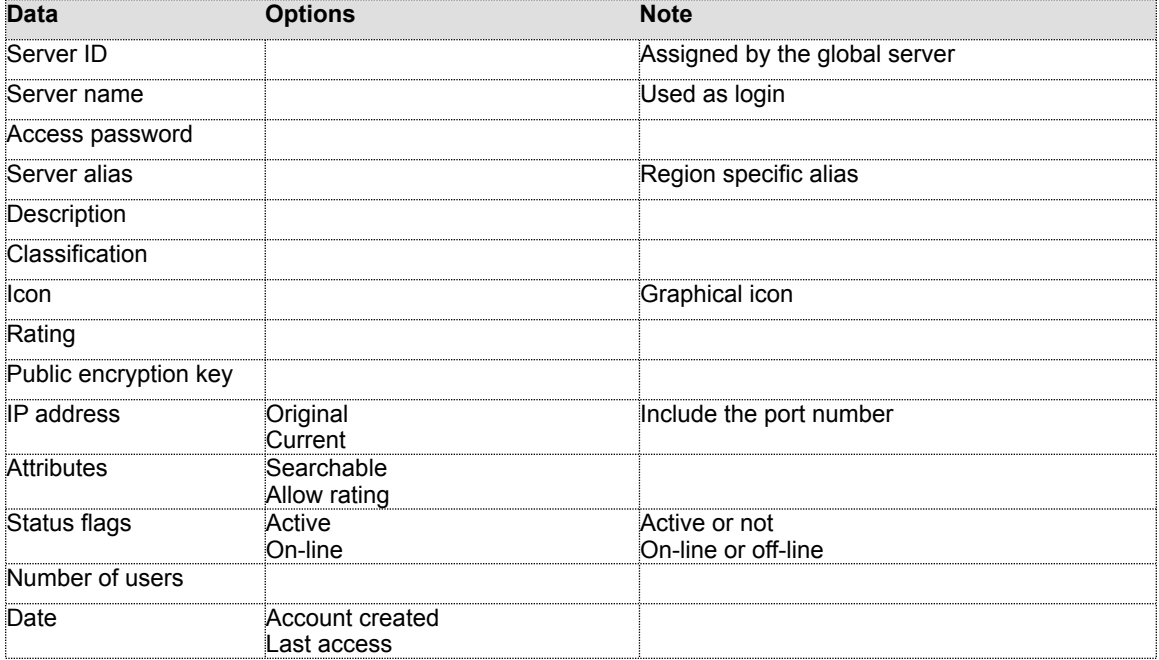

The following table summarizes the server information stored on the global server:

#### **1.2 Global Server Transactions**

#### **1.2.1 Server Login**

Initiator: Server

This transaction is used every time the server logins to the global server. It must be the first transaction sent to the global server.

Fields used in the request:

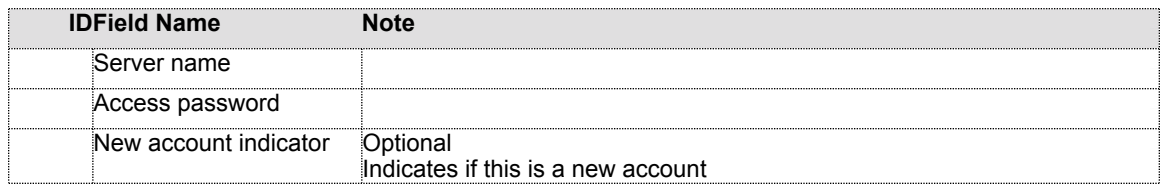

Fields used in the reply: None

If server indicates that it creates a new account, and account with identical ID already exists in the database, or if a new account cannot be created for any other reason, the global server indicates these conditions with the proper error code.

### **1.2.2 Update Server Information**

Initiator: Server

Update server information on the global server. All fields in this request are optional.

Fields used in the request:

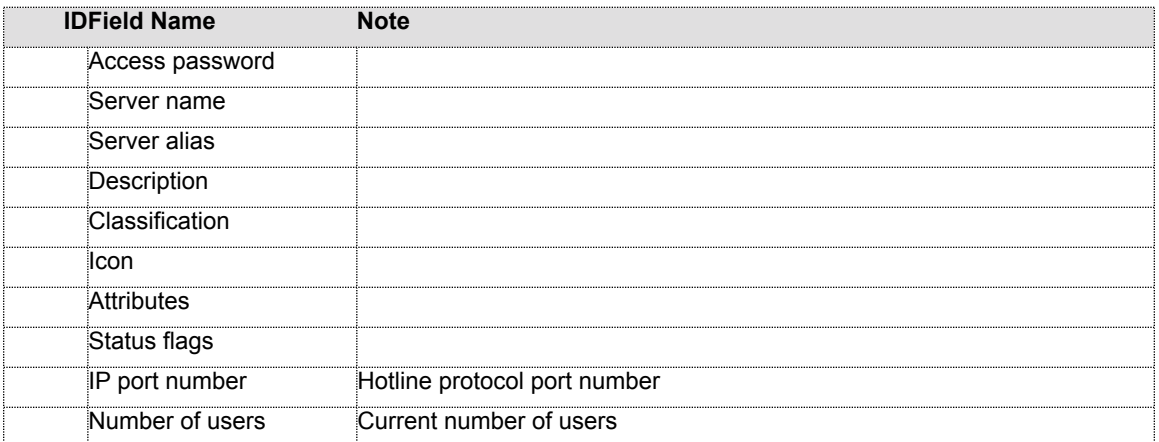

Fields used in the reply: None

### **1.2.3 Delete Server Account**

Administrator<br>Client Initiator:

Delete server account from the database.

Fields used in the request:

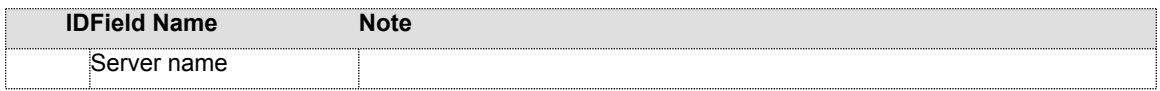

Fields used in the reply: None

**1.2.4 Rate Server** Initiator: Client

Fields used in the request:

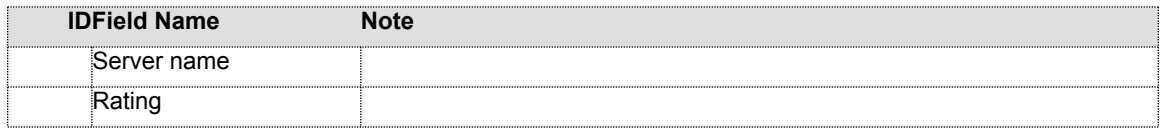

Fields used in the reply: None

#### **1.2.5 Query Server Database** Initiator: Client

Create a query for the server database. All fields in this request are optional. If client does not specify the search string, the list of all servers is returned.

Fields used in the request:

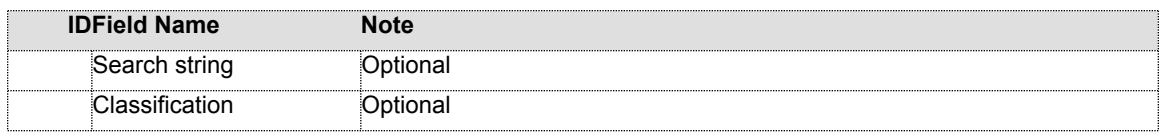

Fields used in the reply:

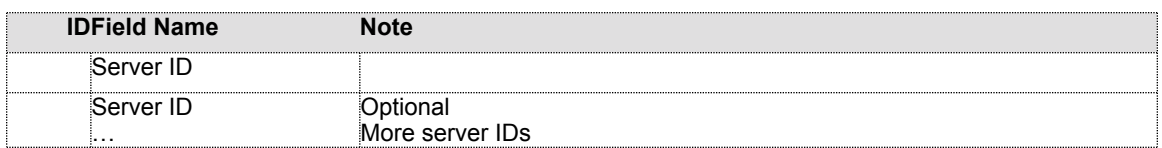

# **1.2.6 Get Server Information**

Initiator:

Get information about the specific server.

Fields used in the request:

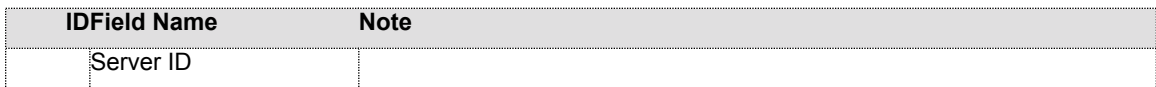

Fields used in the reply:

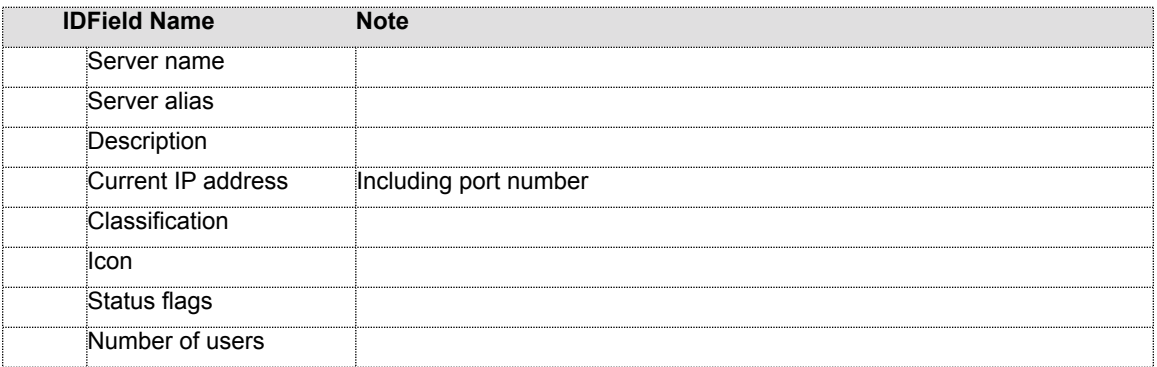